### Corso di Grafica Computazionale

Algoritmi di Rendering di Base

Docente: Docente:**Massimiliano Corsini** 

Laurea Specialistica in Ing. Informatica

Facoltà di Ingegneria Università degli Studi di Siena

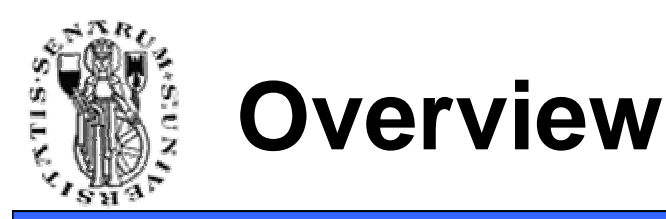

- Clipping
	- Clipping di punti e segmenti
		- Algoritmo di Cohen-Sutherland
	- Clipping di poligoni (generalità)
- Rimozione delle superfici nascoste
	- Approccio object-space e image-space
	- Back-face culling
	- L'algoritmo z-buffer
	- L'algoritmo del pittore (depth-sort) (cenni)

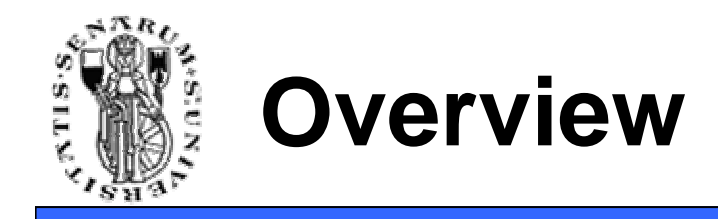

- Rasterizzazione;
	- Rasterizzazione di segmenti;
	- L'algoritmo di Bresenham per i segmenti;
	- Filling di poligoni (cenni)

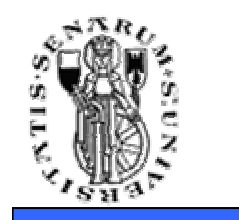

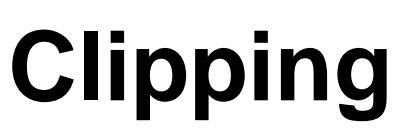

- • L'operazione di clipping consiste nell'individuare (e rimuovere) le primitive grafiche (o parti di esse) esterne ad una finestra rettangolare o esaedrale oppure, più in generale, esterne ad un poligono o poliedro convesso.
- Solitamente si è interessati al clipping rispetto a rettangoli o esaedri

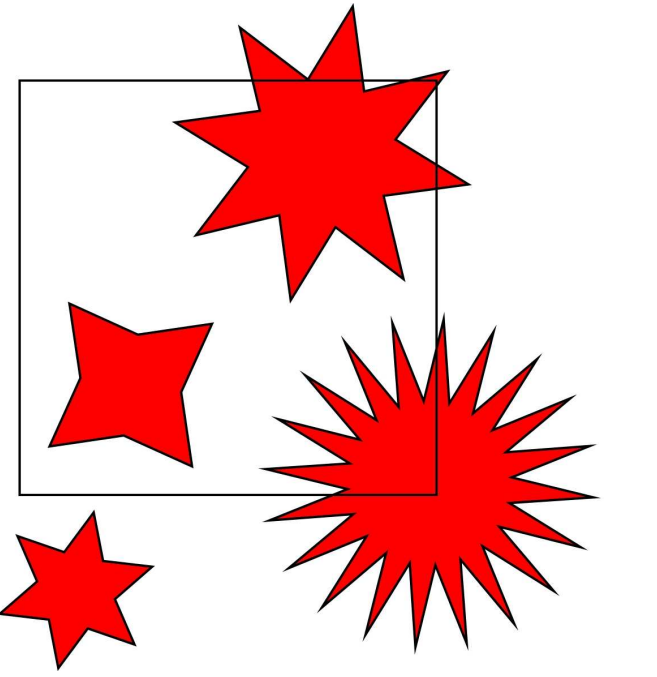

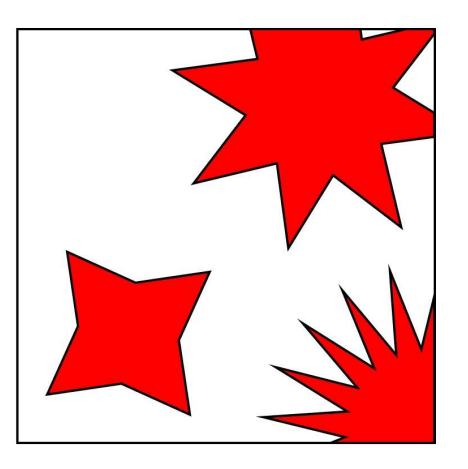

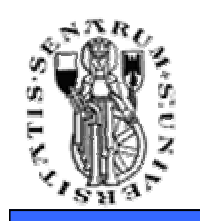

 $\bullet$ Clipping di un punto: un punto è all'interno del rettangolo di clipping se e solo se sono soddisfattele 4 disuguaglianze:

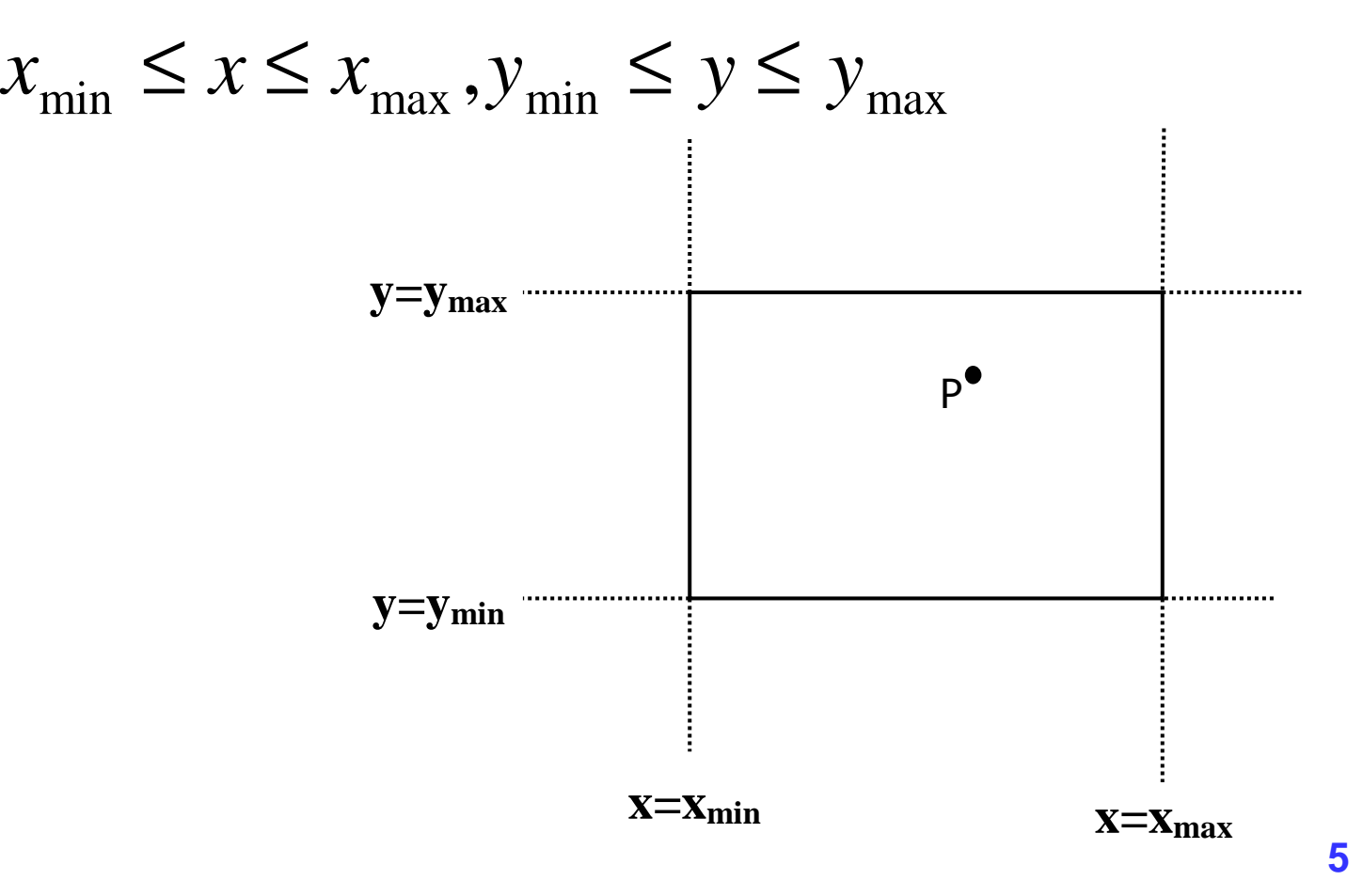

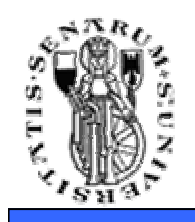

- • Clipping di un segmento: necessario analizzare le posizioni dei suoi punti estremi.
	- Se gli estremi sono entrambi interni al rettangolo di clipping, il segmento è interno;
	- Se un estremo è interno e l'altro esterno, allora il segmento interseca il rettangolo di clipping ed è necessario determinare l'intersezione;
	- Se entrambi gli estremi sono esterni al rettangolo, il segmento può intersecare o meno il rettangolo di clippinge si rende necessaria una analisi più accurata per individuare le eventuali parti interne del segmento.

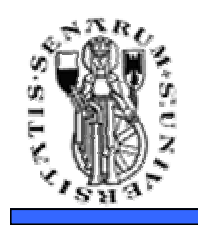

## **Clipping di un segmento**

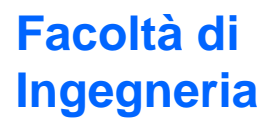

• Se gli estremi sono entrambi interni al rettangolo di clipping, il segmento (AB) è interno.

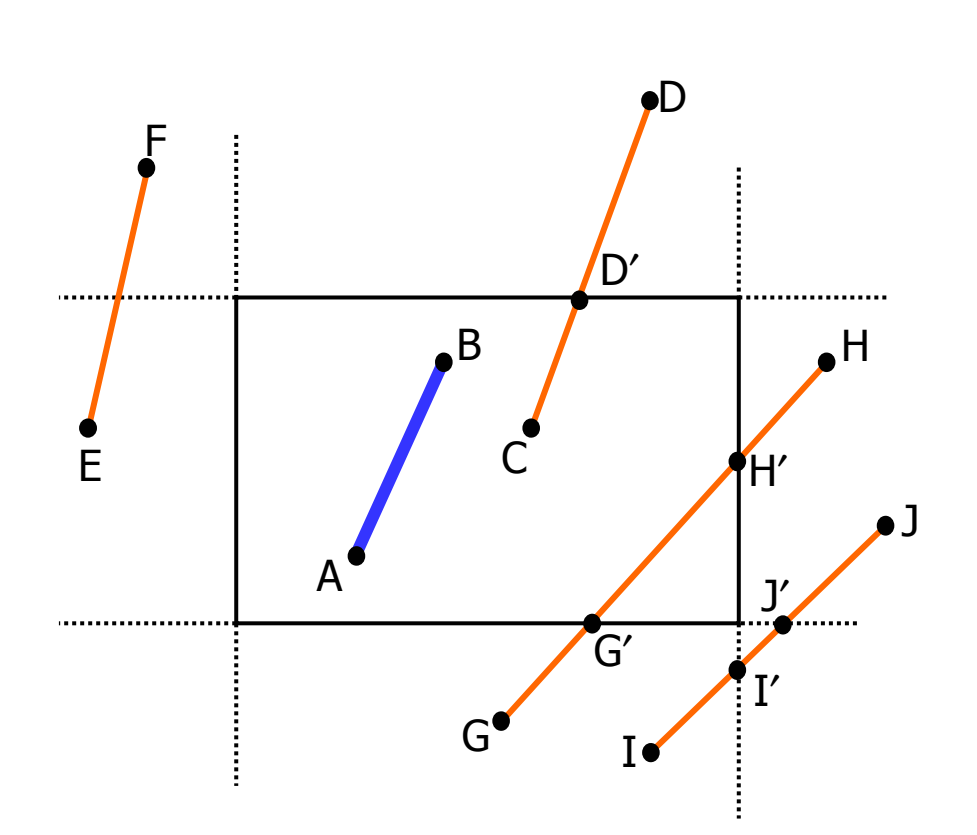

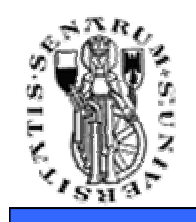

## **Clipping di un segmento**

• Se un estremo è interno e l'altro esterno, allora il segmento interseca il rettangolo di clipping ed è necessario determinare l'intersezione (CD)

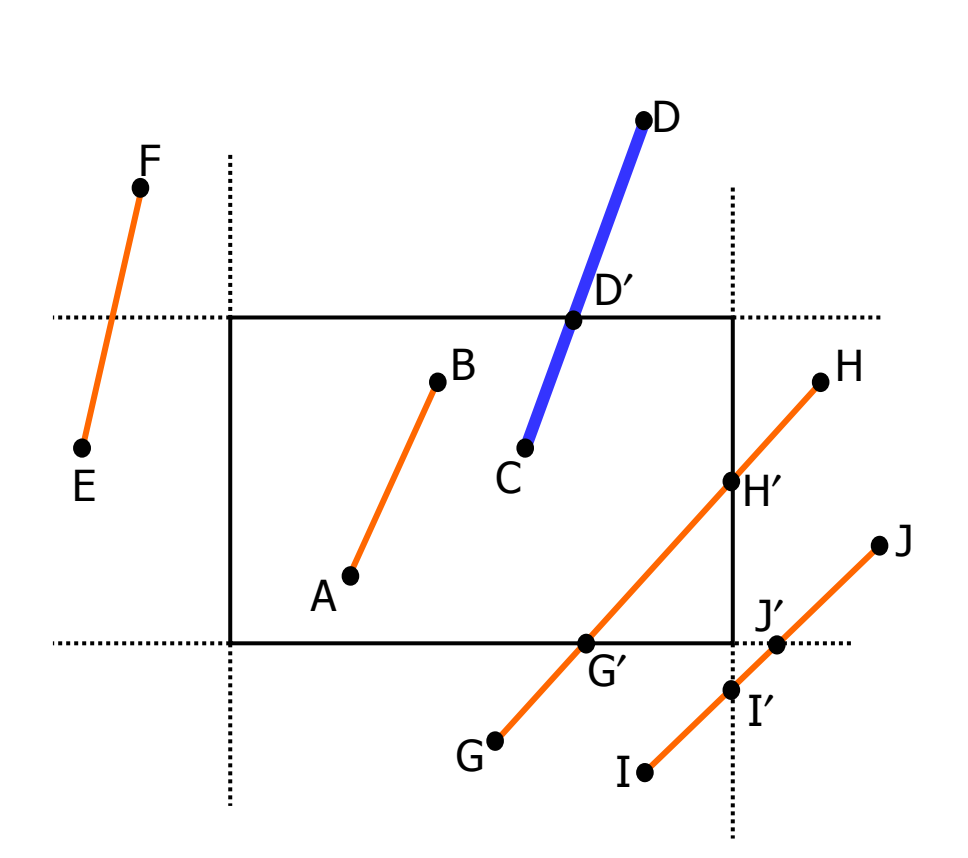

**Facoltà di**

**Ingegneria**

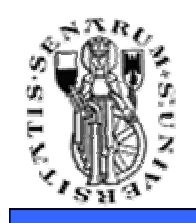

## **Clipping di un segmento**

• Se entrambi gli estremi sono esterni al rettangolo, il segmento può intersecare o meno il rettangolo di clippinge si rende necessaria una analisi più accurata per individuare le eventuali parti interne del segmento (EF, GH, IJ).

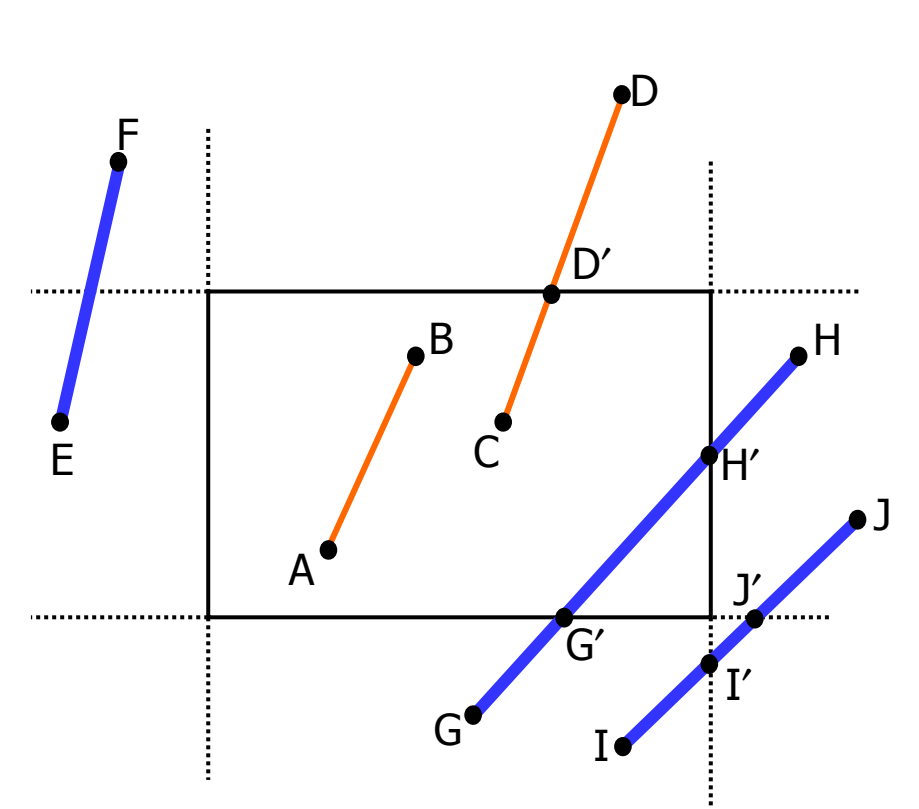

**Facoltà di**

**Ingegneria**

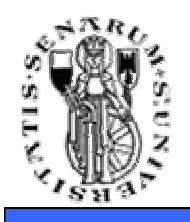

**Clipping di un segmentoApproccio diretto**

- • L'approccio diretto alla soluzione del problema è quello di determinare le intersezioni tra la retta su cui giace il segmento e le 4 rette su cui giacciono i lati del rettangolo di clipping;
- Individuati i punti di intersezione occorre verificare l'effettiva appartenenza al rettangolo diclipping (G' e H') o meno (I' e J'). DF
- Le intersezioni si determinanomediante l'eq. parametrica dei segmenti relativi.D′CEB

$$
x = x_a + t(x_b - x_a)
$$
  

$$
y = y_a + t(y_b - y_a)
$$
  $t \in [0,1]$ 

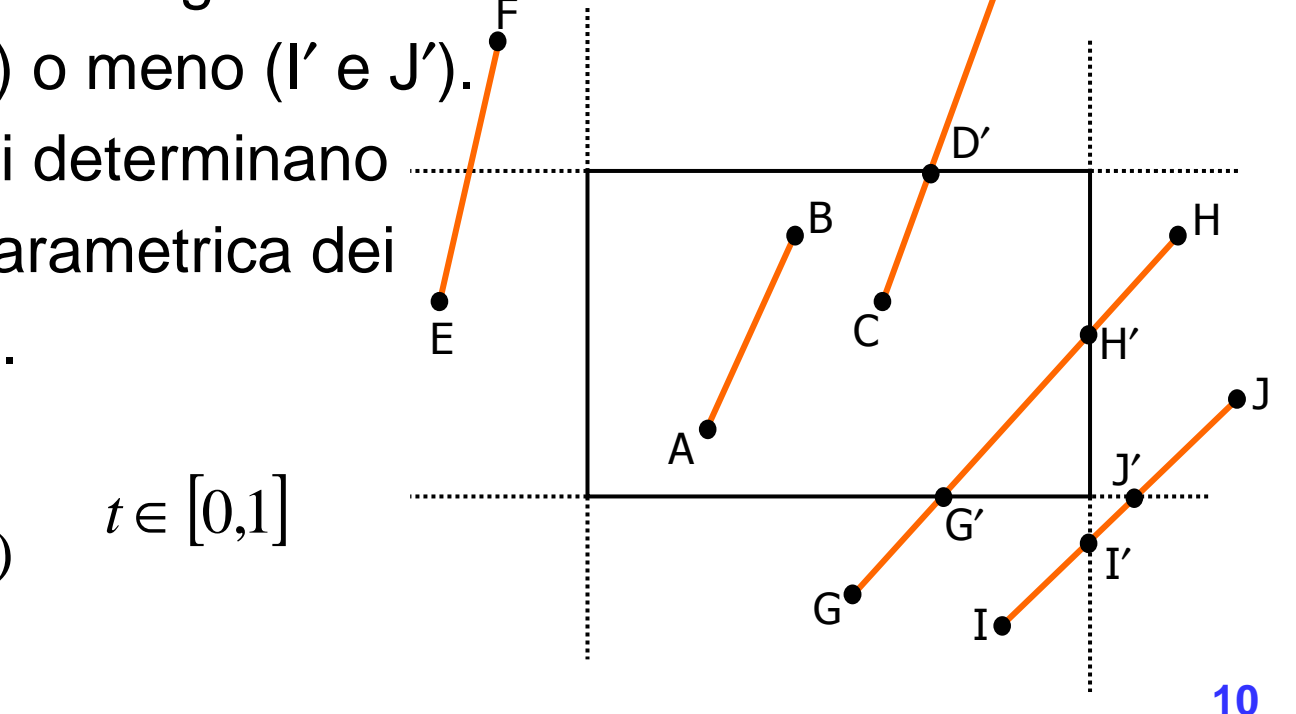

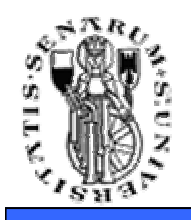

**Clipping di un segmentoApproccio diretto**

- Per ogni coppia segmento-lato di rettangolo si risolve il sistema di equazioni parametriche che definiscono il segmento in funzione di t<sub>segm</sub> ed il lato<br>in funzione di t in funzione di  $t_{\text{lato}}$ ;
- Se  $t_{segm}$  e  $t_{\text{lato}}$  assumono valori nell'intervallo  $[0, 1]$ <br>ellere l'interessione appertises al cogmente ad al allora l'intersezione appartiene al segmento ed al rettangolo di clipping;
- E' necessario verificare in anticipo il parallelismo tra le linee prima di determinare l'intersezione;
- Algoritmo costoso e quindi inefficiente.

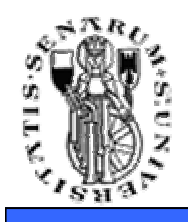

- • Idea di base: le rette che delimitano il rettangolo di clippingsuddividono il piano in nove regioni;
- $\bullet$  Ad ogni regione viene associato un codice numerico di quattro cifre binarie:
- $\bullet$  $\bullet\quad$  bit 1: sopra edge alto  $\mathsf{y}\mathsf{>}\mathsf{y}_{\mathsf{max}}$
- **12** $\bullet$ • bit 2: sotto edge basso  $y < y_{\text{min}}$ bit 3: a destra edge destro  $x > x_{max}$  $\bullet$  $\bullet$  $\bullet\quad$  bit 4: a sinistra edge sinistro  $x$  <  $x_{\textsf{min}}$ <sub>n</sub> 1001 : 1000 : 1010<br>. **00100101 <sup>0100</sup> <sup>0110</sup> 0001<sup>1001</sup> <sup>1000</sup> 0000** $x=x_{min}$  $x=x_{max}$ *y=yminy=ymax*

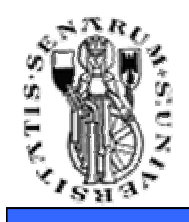

- • Ad ogni regione viene associato un codice numerico di quattro cifre binarie:
- $\bullet$  $\bullet\quad$  bit 1: sopra edge alto  $\bm{\mathsf{y}}\bm{\mathsf{>}}\bm{\mathsf{y}}_{\mathsf{max}}$
- $\bullet$ • bit 2: sotto edge basso  $y < y_{\text{min}}$
- bit 3: a destra edge destro  $x > x_{max}$  $\bullet$
- bit 4: a sinistra edge sinistro  $x < x_{min}$  $\bullet$

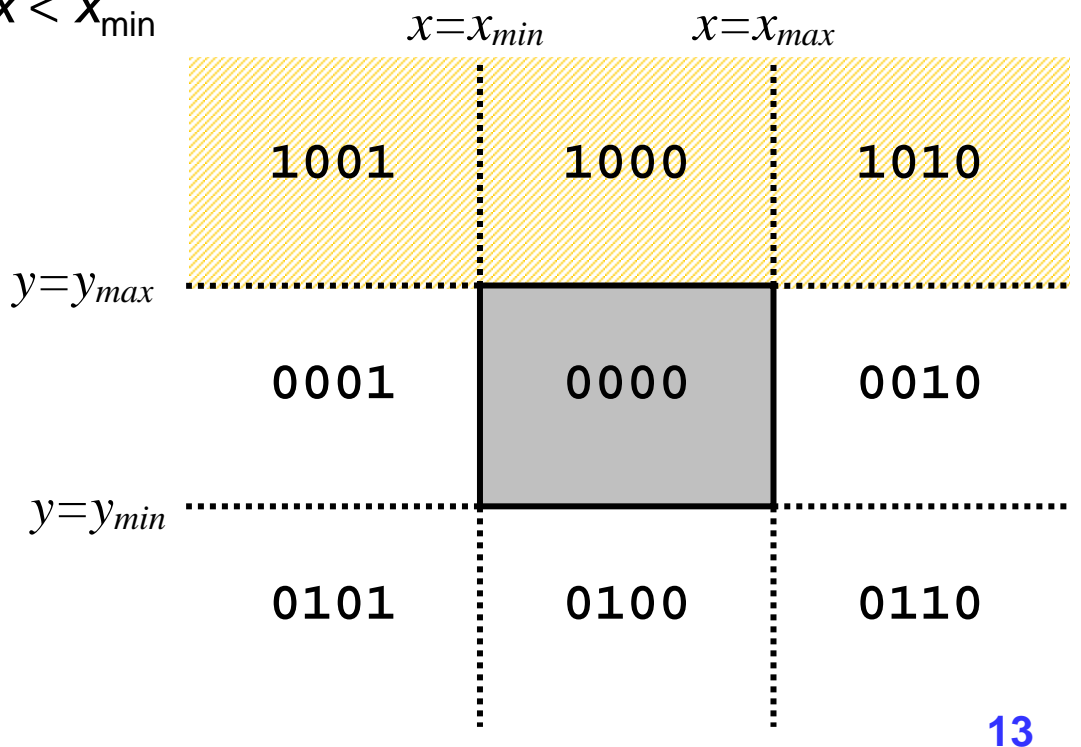

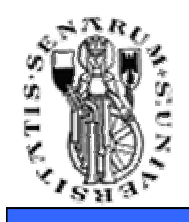

- • Ad ogni regione viene associato un codice numerico di quattro cifre binarie:
- $\bullet$  $\bullet\quad$  bit 1: sopra edge alto  $\mathsf{y}\mathsf{>}\mathsf{y}_{\mathsf{max}}$
- $\bullet$ • bit 2: sotto edge basso  $y < y_{\text{min}}$
- bit 3: a destra edge destro  $x > x_{max}$  $\bullet$
- bit 4: a sinistra edge sinistro  $x < x_{min}$  $\bullet$

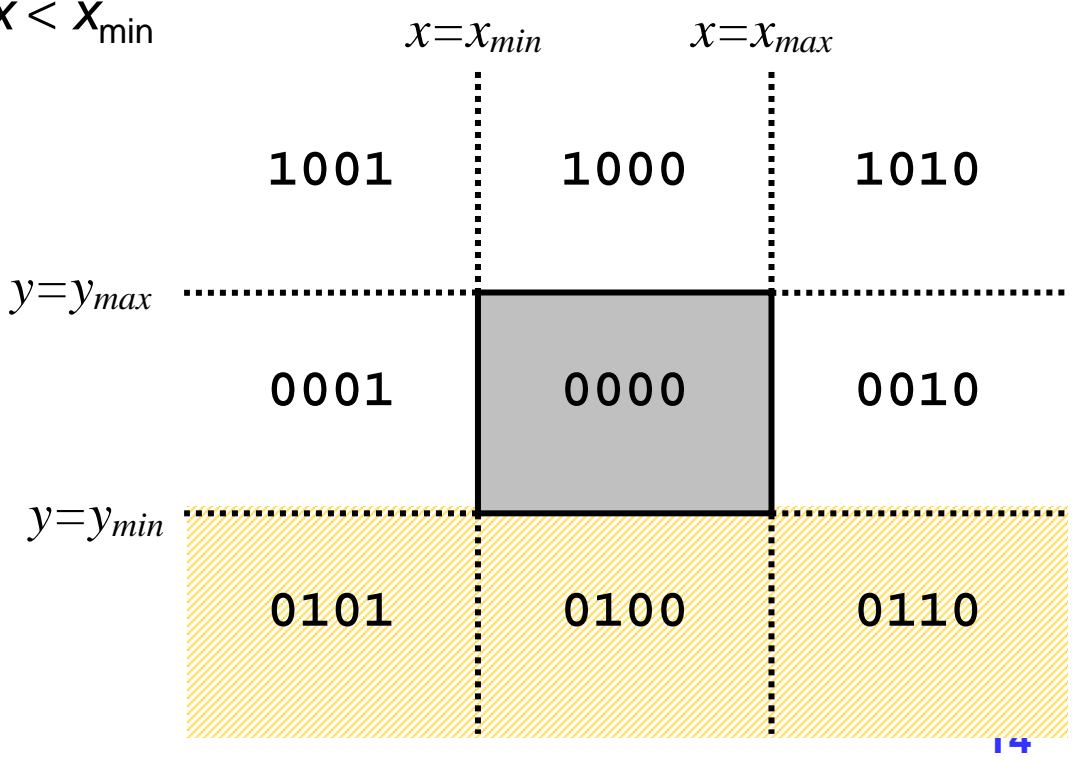

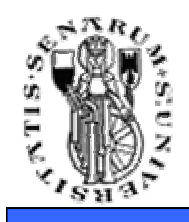

- • Ad ogni regione viene associato un codice numerico di quattro cifre binarie:
- $\bullet$  $\bullet\quad$  bit 1: sopra edge alto  $\mathsf{y}\mathsf{>}\mathsf{y}_{\mathsf{max}}$
- $\bullet$ • bit 2: sotto edge basso  $y < y_{\text{min}}$
- bit 3: a destra edge destro  $x > x_{\text{max}}$  $\bullet$
- bit 4: a sinistra edge sinistro  $x < x_{min}$  $\bullet$

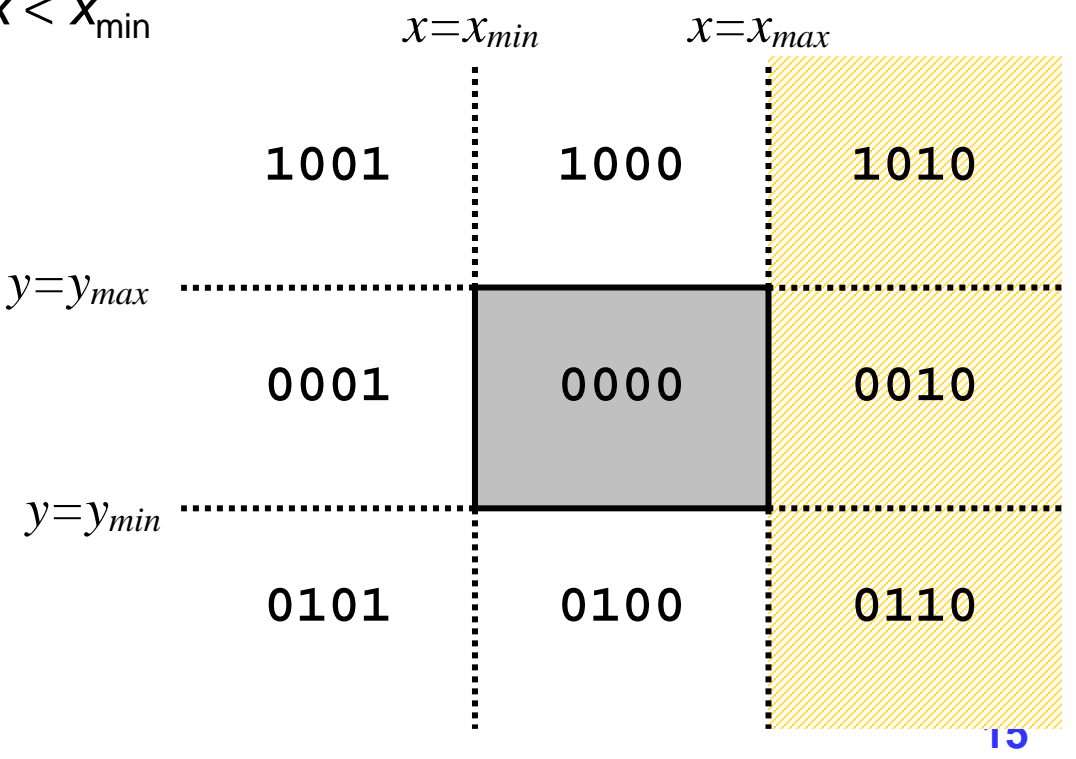

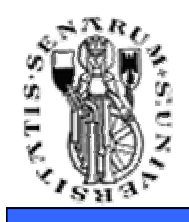

- • Ad ogni regione viene associato un codice numerico di quattro cifre binarie:
- • $\bullet\quad$  bit 1: sopra edge alto  $\mathsf{y}\mathsf{>}\mathsf{y}_{\mathsf{max}}$
- bit 2: sotto edge basso  $y < y_{\text{min}}$  $\bullet$
- bit 3: a destra edge destro  $x > x_{max}$  $\bullet$
- bit 4: a sinistra edge sinistro  $x < x_{\text{min}}$  $\bullet$

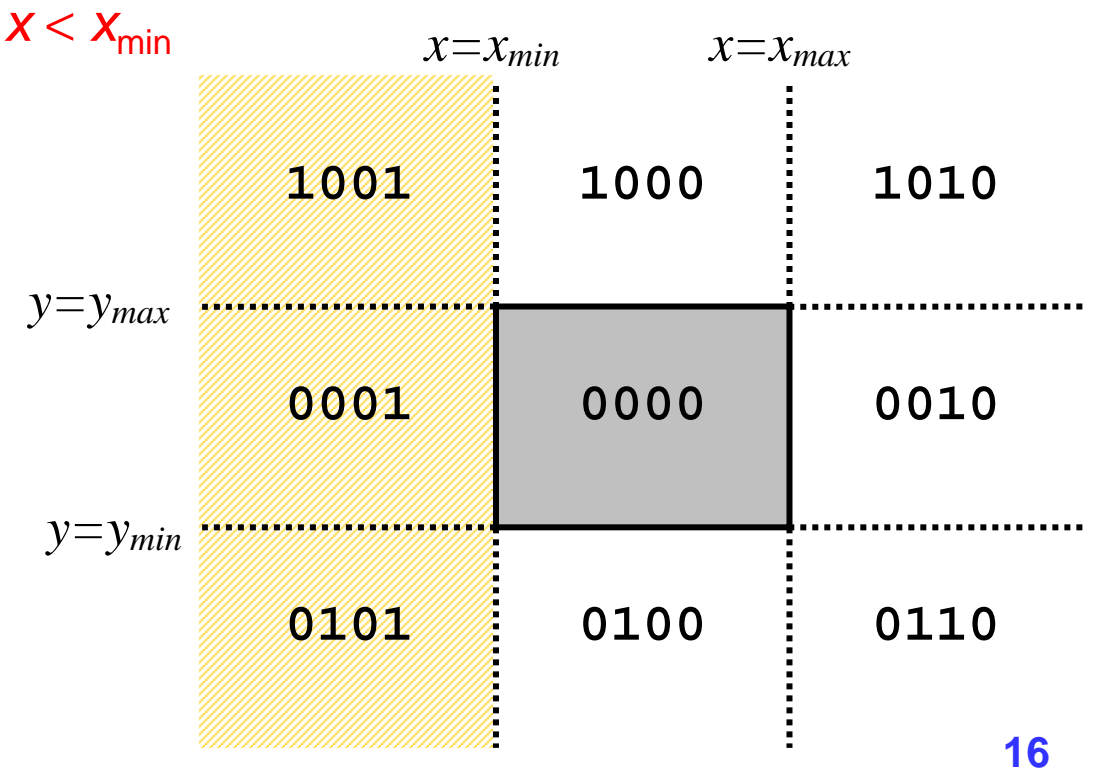

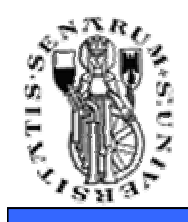

- • Il clipping di un segmento prevede la codifica (e confronto) dei suoi estremi sulla base delle regioni di appartenenza;
- Se il codice di entrambi gli estremi è 0000 (OR logico tra i codici ritorna un risultato nullo), allora si può banalmente decidere che il segmento è interamente interno al rettangolo di clipping.

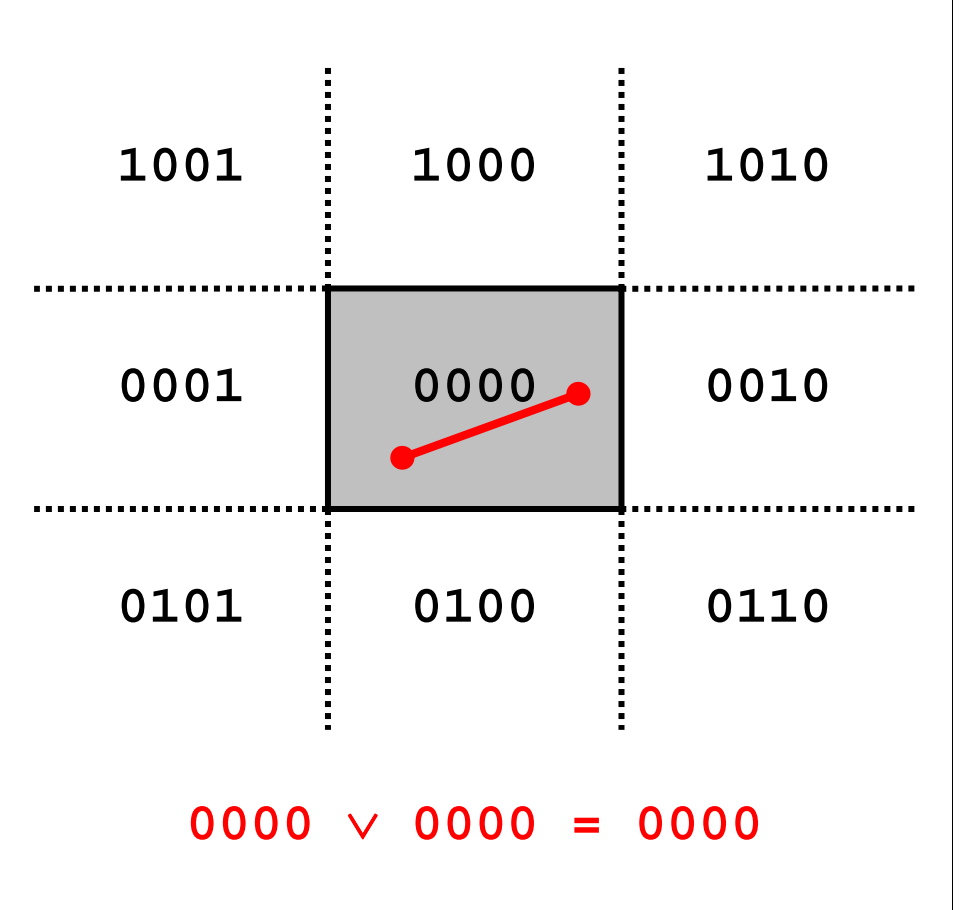

**Facoltà di**

**Ingegneria**

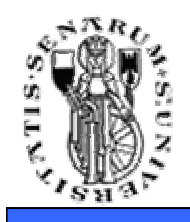

- • Se l'operazione di AND logico tra i codici degli estremi restituisce un risultato non nullo allora il segmento è esterno al rettangolo di clipping.
- $\bullet$  In questo caso, infatti, gli estremi giacciono in uno stesso semipiano (quello identificato dal bit a 1 del risultato) e quindi il segmento non interseca il rettangolo di clipping.

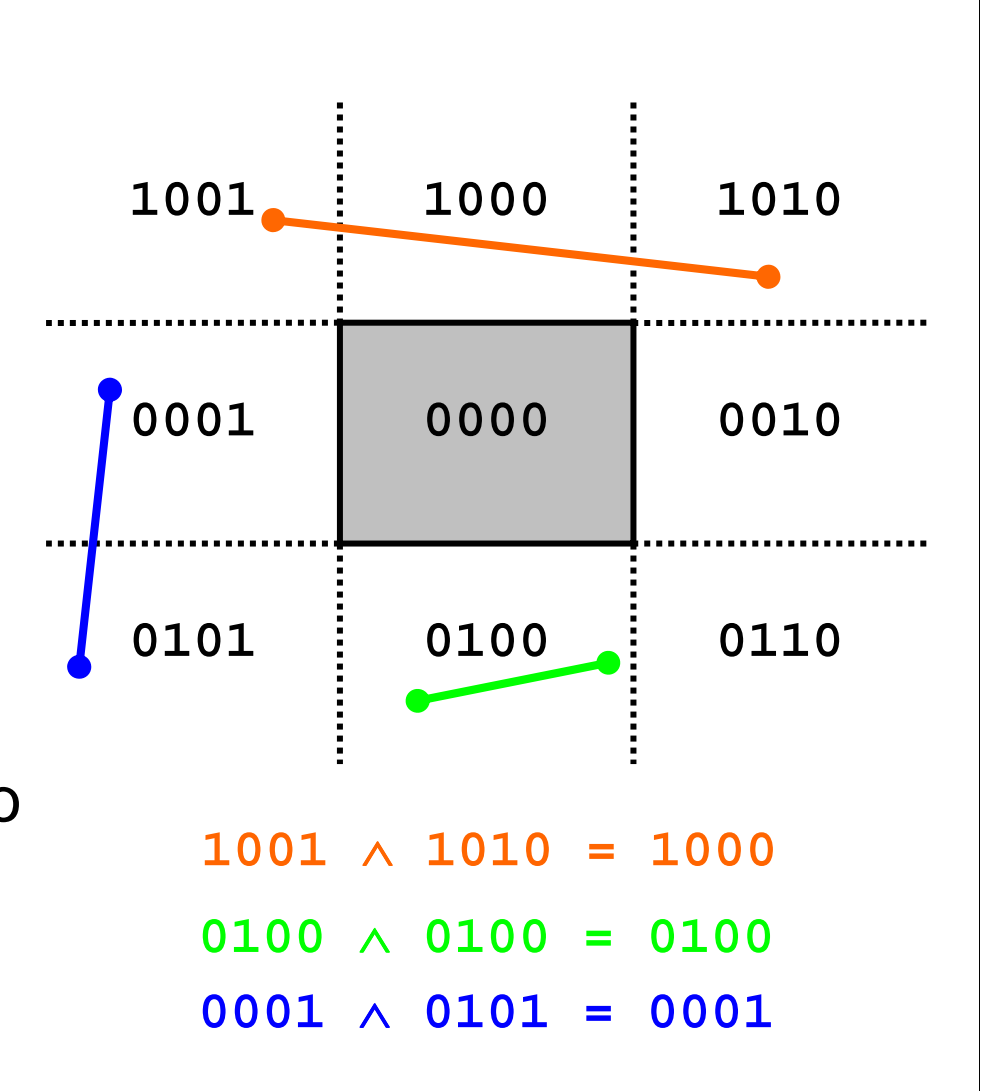

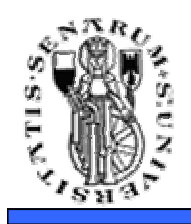

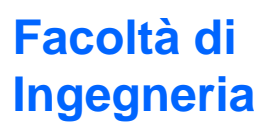

• Se il risultato dell'AND è nullo (ed almeno uno dei codici associati ai vertici è diverso da 0000):

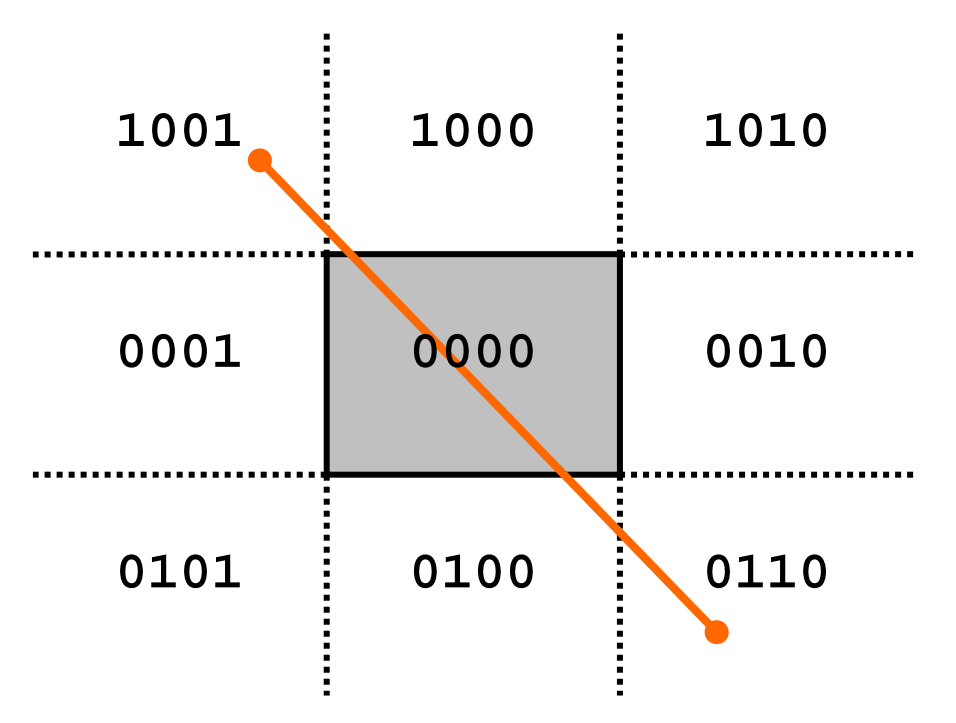

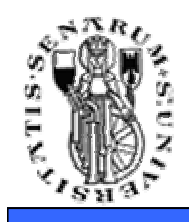

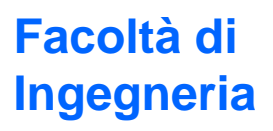

- • Se il risultato dell'AND è nullo (ed almeno uno dei codici...):
	- Si individua l'intersezione tra il segmento ed il lato relativo al primo bit *discordante tra i codici* (bit 1, y=y $_{\sf max}$  in fig.);

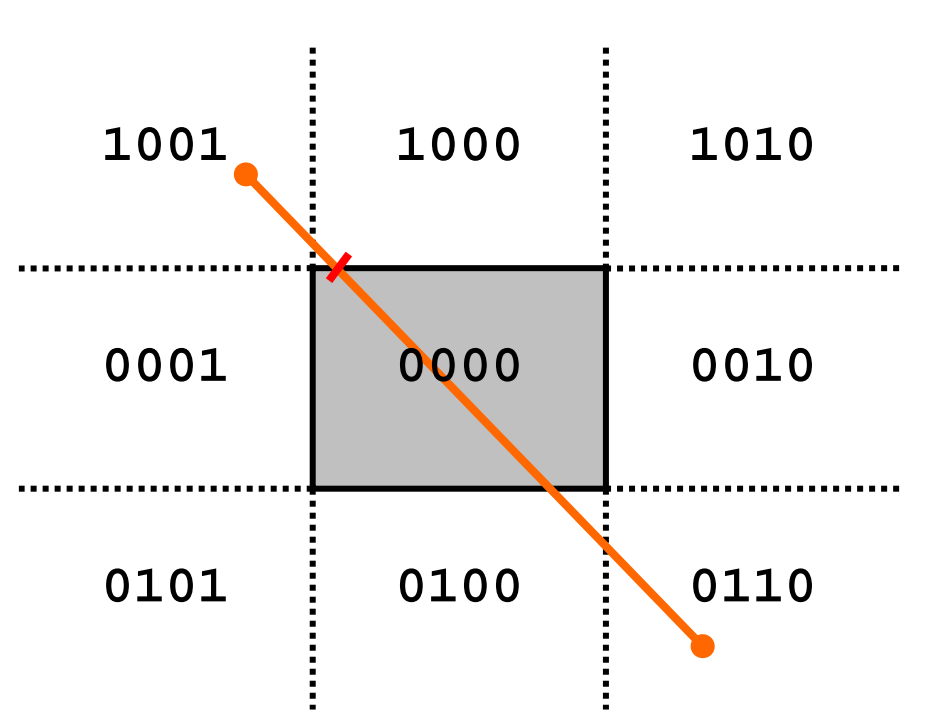

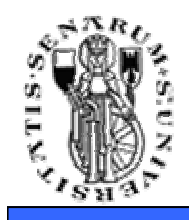

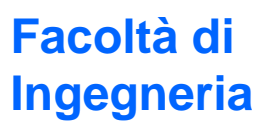

- • Se il risultato dell'AND è nullo (ed almeno uno dei codici...):
	- Si individua l'intersezione tra il segmento ed il lato relativo al primo bit *discordante tra i codici* (bit 1, y=y $_{\sf max}$  in fig.);
	- L'estremo con bit a 1 (in prima posizione nell'esempio) viene sostituito dal nuovo vertice;

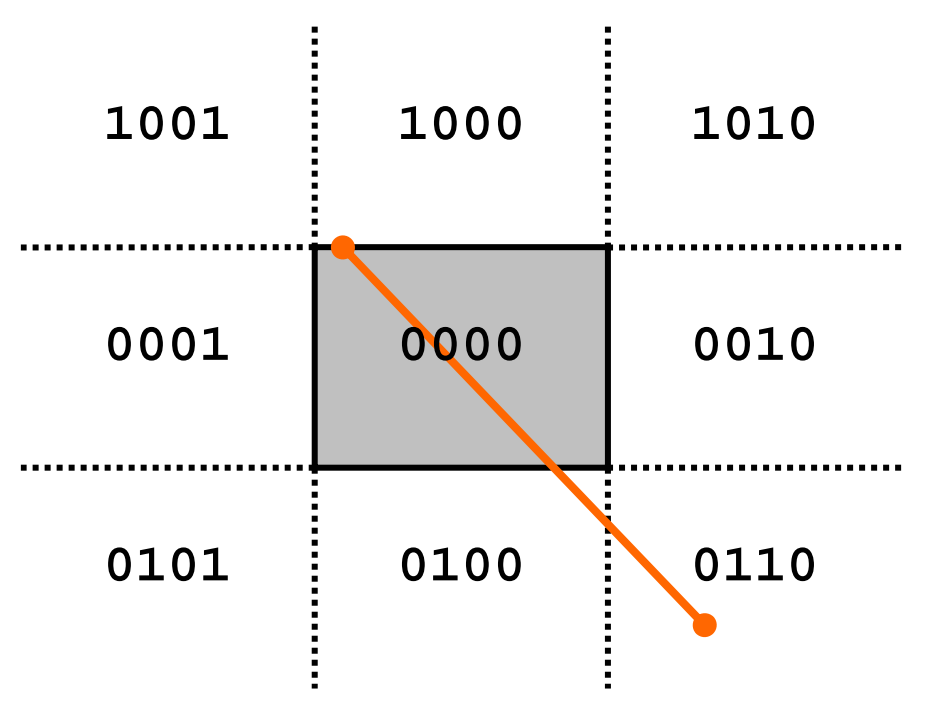

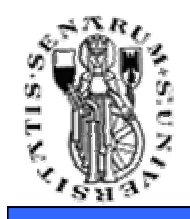

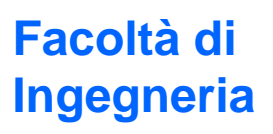

- • Se il risultato dell'AND è nullo (ed almeno uno dei codici...):
	- Si individua l'intersezione tra il segmento ed il lato relativo al primo bit discordante tra i codici (bit 1, y=y $_{\sf max}$  in fig.);
	- L'estremo con bit a 1 (in prima posizione nell'esempio) viene sostituito dal nuovo vertice;
	- Si itera il procedimento (in fig., bit 2 discordante, intersezione del segmento con y=y<sub>min</sub>);

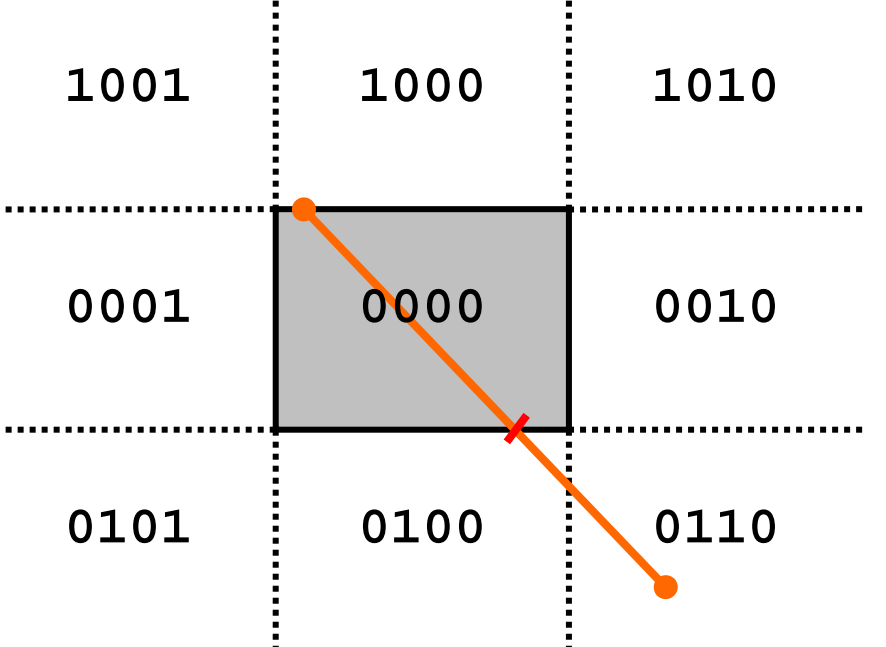

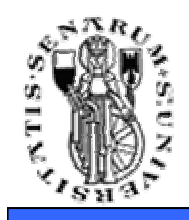

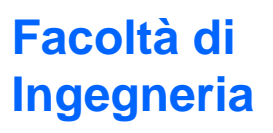

- • Se il risultato dell'AND è nullo (ed almeno uno dei codici...):
	- Si individua l'intersezione tra il segmento ed il lato relativo al primo bit discordante tra i codici (bit 1, y=y $_{\sf max}$  in fig.);
	- L'estremo con bit a 1 (in prima posizione nell'esempio) viene sostituito dal nuovo vertice;
	- Si itera il procedimento (in fig., bit 2 discordante, intersezione del segmento con y=y<sub>min</sub>);
	- L'estremo con bit a 1 (il bit 2 in fig.) viene sostituito dal nuovo estremo.

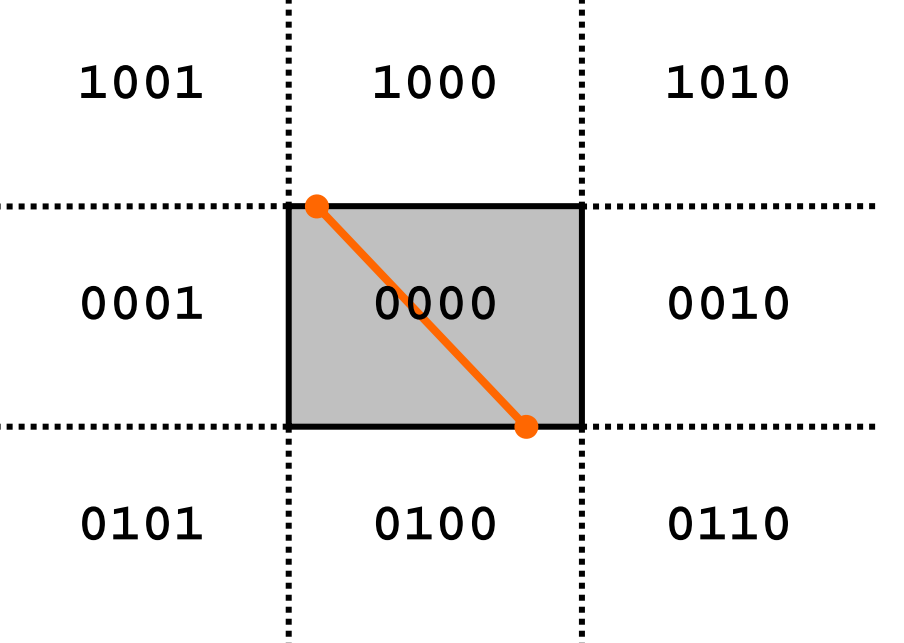

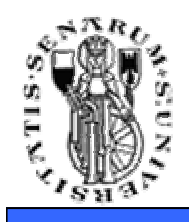

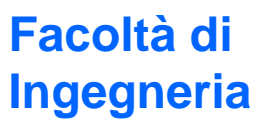

- • Ad ogni iterazione si controlla l'eventuale terminazione del processo (OR logico nullo);
- • L'algoritmo rimuove progressivamente le parti esterne; risulta efficiente quando molti dei segmenti da clippare sono completamente esterni al rettangolo di clipping.

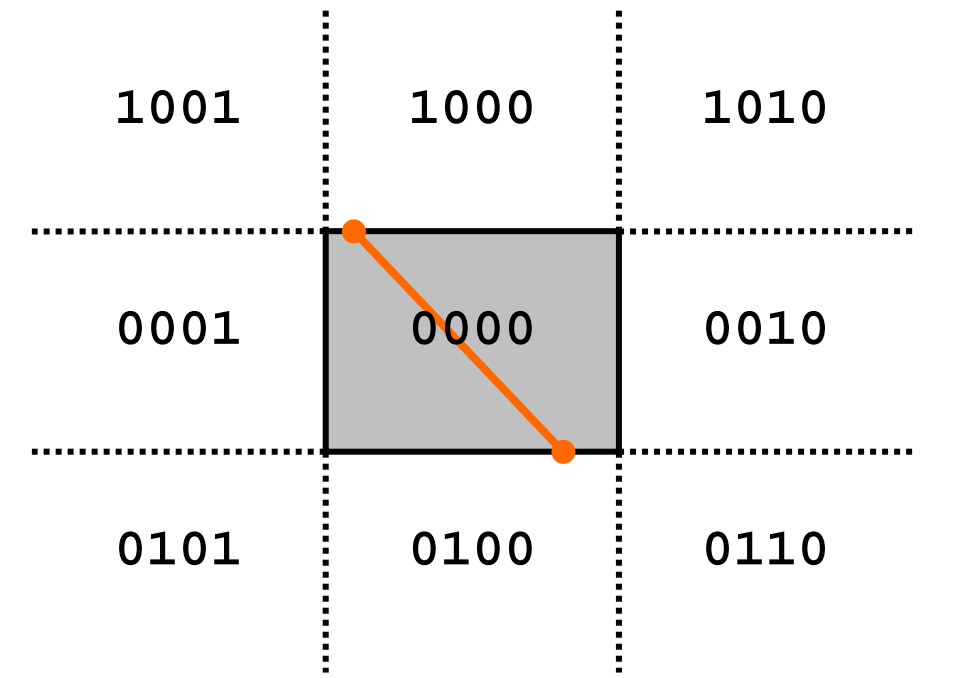

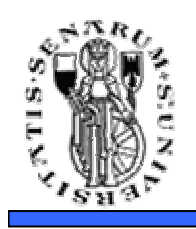

# **Clipping di un poligono**

- • Il clipping di un poligono è un'operazione più complessa rispetto al clipping di un segmento per diversi aspetti:
- • Dal semplice poligono convesso (A);
- • Al poligono concavo che origina più componenti connesse (B);
- • In ogni caso il risultato consta di uno o più poligoni e non solo segmenti sconnessi (C).

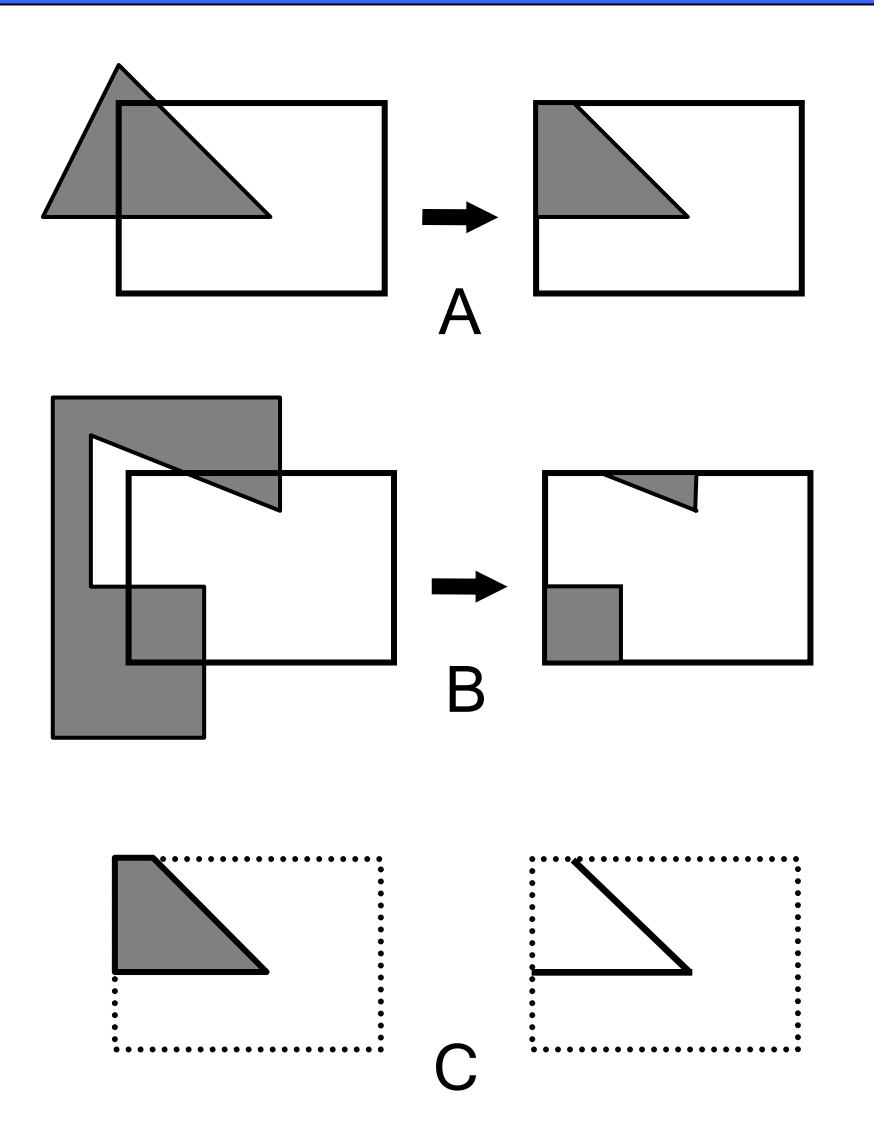

**Facoltà di**

**Ingegneria**

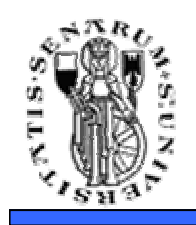

•

# **Clipping di un poligono**

- L'approccio diretto consiste nel confrontare ogni lato del poligono con le 4 rette che delimitano il rettangolo di clipping;
- Questo approccio implica l'esecuzione di operazioni costose (la determinazione di intersezioni) e spesso inutili.

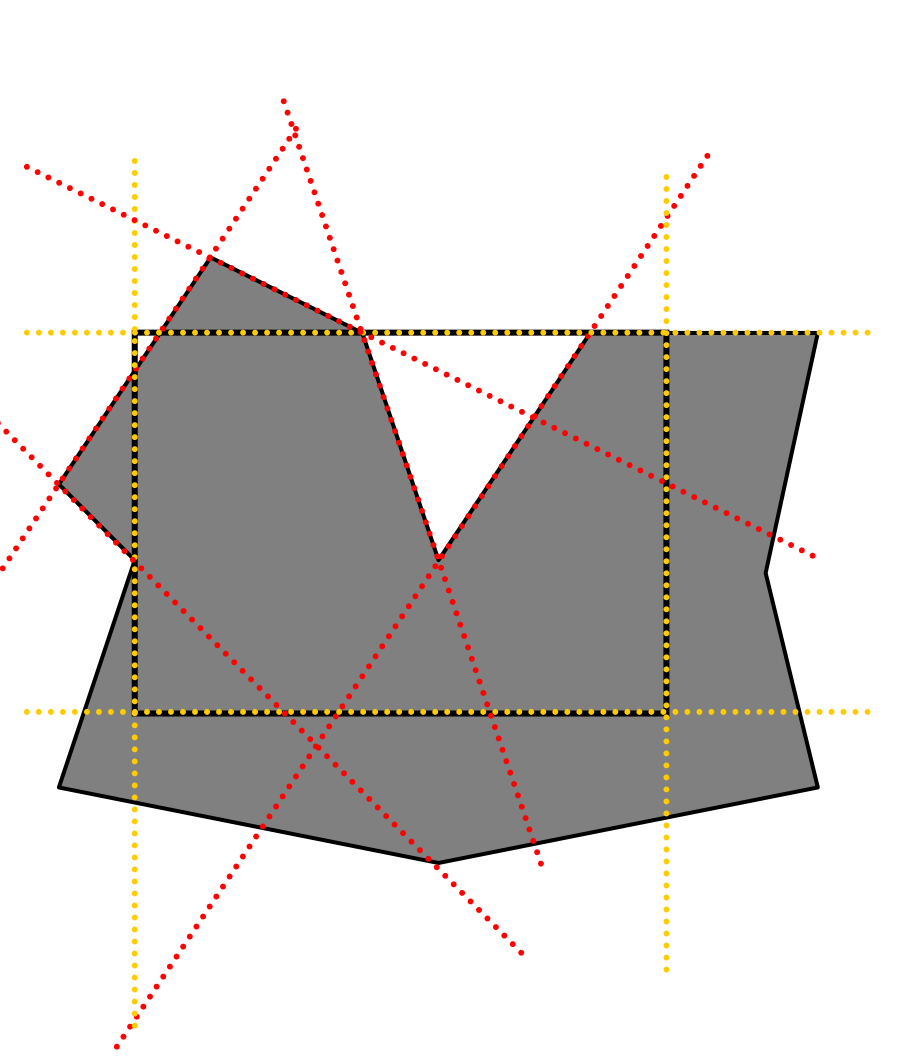

**Facoltà di**

**Ingegneria**

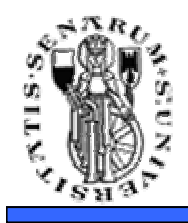

#### **Clipping di un poligonoAlgoritmo Sutherland-Hogdman**

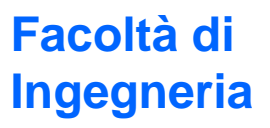

- •Approccio divide et impera;
- • Il problema è ricondotto al clipping di un poligono generico rispetto ad una retta;• La procedura è applicata sequenzialmente alle 4 rette che definiscono il rettangolo di clipping.Poligono originaleClip in altoClip a destraClip in bassoClip a sinistra

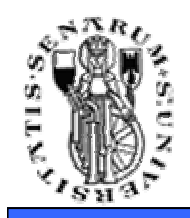

- •Gli oggetti della scena sono generalmente opachi;
- Gli oggetti più vicini all'osservatore possono nascondere (occludere) la vista (totale o parziale) di oggetti più lontani;
- Il problema della rimozione delle superfici nascoste (Hidden Surface Removal) consiste nel determinare le parti della scena non visibili dall'osservatore;
- La rimozione delle superfici nascoste non è solo dipendente dalla disposizione degli oggetti nella scena ma anche dalla relazione esistente tra oggetti e posizione dell'osservatore.

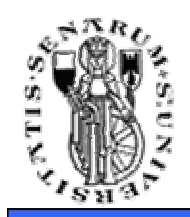

- Gli algoritmi per la rimozione delle superfici nascoste si possono classificare **object-space** ed **imagespace**:
	- gli algoritmi che operano in **object-space** determinano, **per ogni primitiva geometrica** della scena, le parti della primitiva che non risultano oscurate da altre primitive nella scena. Gli algoritmi operano nello spazio di definizione delle primitive;
	- gli algoritmi che operano in **image-space** determinano, per ogni punto "significativo" del piano di proiezione **(ogni pixel del piano immagine)**, la primitiva geometrica visibile "attraverso" quel punto. Gli algoritmi operano nello spazio immagine della scena proiettata.

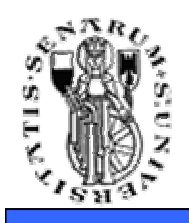

- • Nell'ipotesi di una scena 3D composta da <sup>k</sup> primitive geometriche planari ed opache, si può derivare un generico algoritmo di tipo object-spaceanalizzando gli oggetti a coppie;
- $\bullet$  Fissato un punto di vista, le relazioni spaziali di due primitive geometriche A e B possono essere:
	- 1. A oscura B; solo A deve essere visualizzata;
	- 2. A e B sono completamente visibili; entrambe le primitive sono visualizzate;
	- 3. A occlude parzialmente B: è necessario individuare le parti visibili di B.

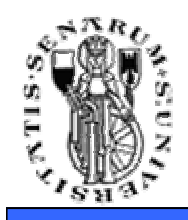

- Algoritmo:
	- Proiettare le  $k$  primitive geometriche;
	- Al generico passo analizzare la *i-esima* primitiva (i=1, ..., k-1) con le rimanenti  $k - i$  in modo da individuare le parti visibili.
- La complessità dell'approccio object-space risulta quindi di ordine **O(k<sup>2</sup>)**

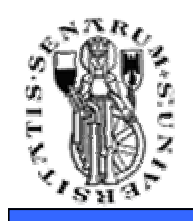

### **HSR: Image-Space**

• Per ogni pixel del piano immagine si considera una semiretta avente origine nel centro di proiezione e passante per il pixel in esame. La semiretta attraversa la scena fino a colpire una primitiva o a perdersi sul fondo.

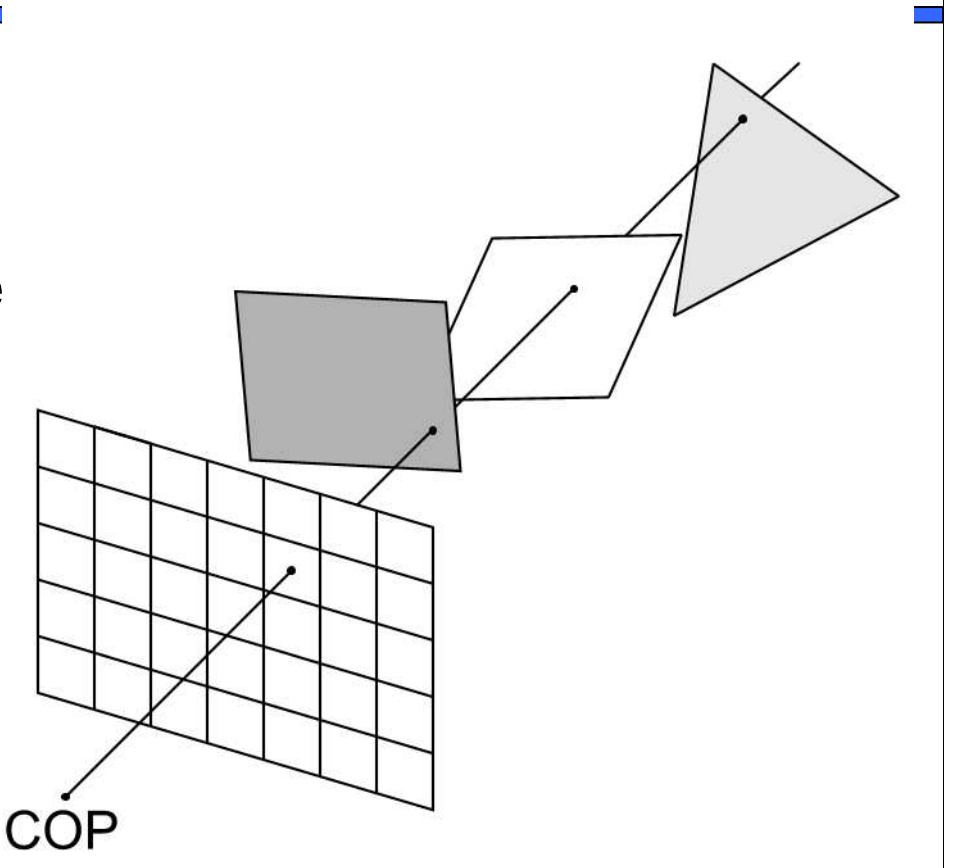

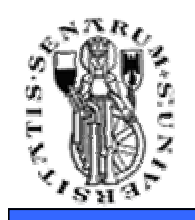

**HSR: Image-Space**

- •Per ogni primitiva si calcola l'intersezione della semiretta con il piano di appartenenza e si memorizzano le intersezioni
- Tra le intersezioni accumulate si sceglie quella con distanza minore dal centro di proiezione esi attribuisce al pixel in esame il colore della primitiva intersecata.

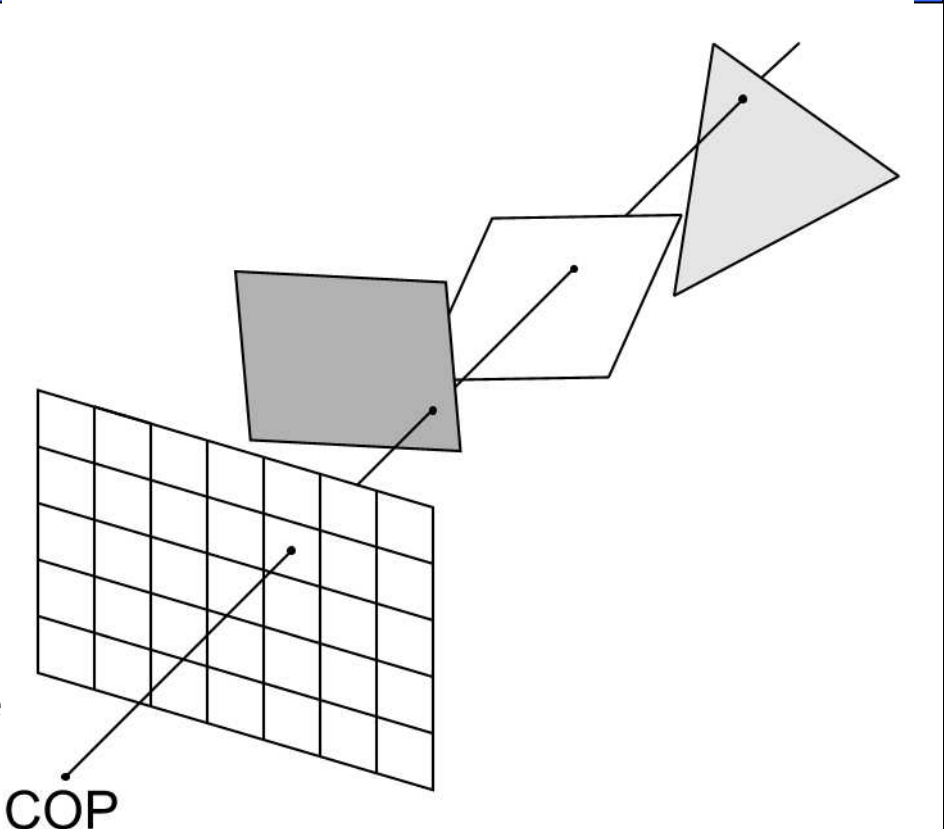

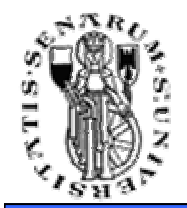

- L'operazione fondamentale dell'approccio **image-space** è il calcolo delle intersezioni tra semiretta e primitive (per ogni semiretta massimo si hanno *k* intersezioni);
- Per un display  $n \times m$ , questa operazione deve essere eseguita *n x m x k* volte, la<br>essere eseguita *n x m x k* volte, la complessità risulta comunque, tenendo conto del numero di primitive, dell'ordine di **O(k).**

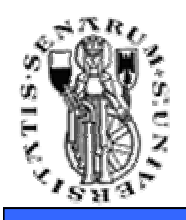

**Aumentare l'efficienza nell'HSR: Back-face Culling**

- • Back-face culling
	- Significa ELIMINAZIONE DELLE FACCE POSTERIORI
	- Se gli oggetti della scena sono rappresentati da solidi **chiusi**;
	- Se ogni faccia <sup>è</sup> stata modellata in modo tale che la normale ad essa sia diretta verso l'esterno dell'oggetto;
	- Allora...

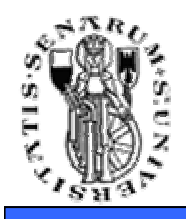

**Aumentare l'efficienza nell'HSR: Back-face Culling**

**Facoltà di Ingegneria**

• Le facce la cui normale forma angoli superiori a ±90° con la direzione di vista **certamente non sono visibili**;

• Le facce la cui normale forma angoli inferiori a ±90° con la direzione di vista **possono essere visibili**;

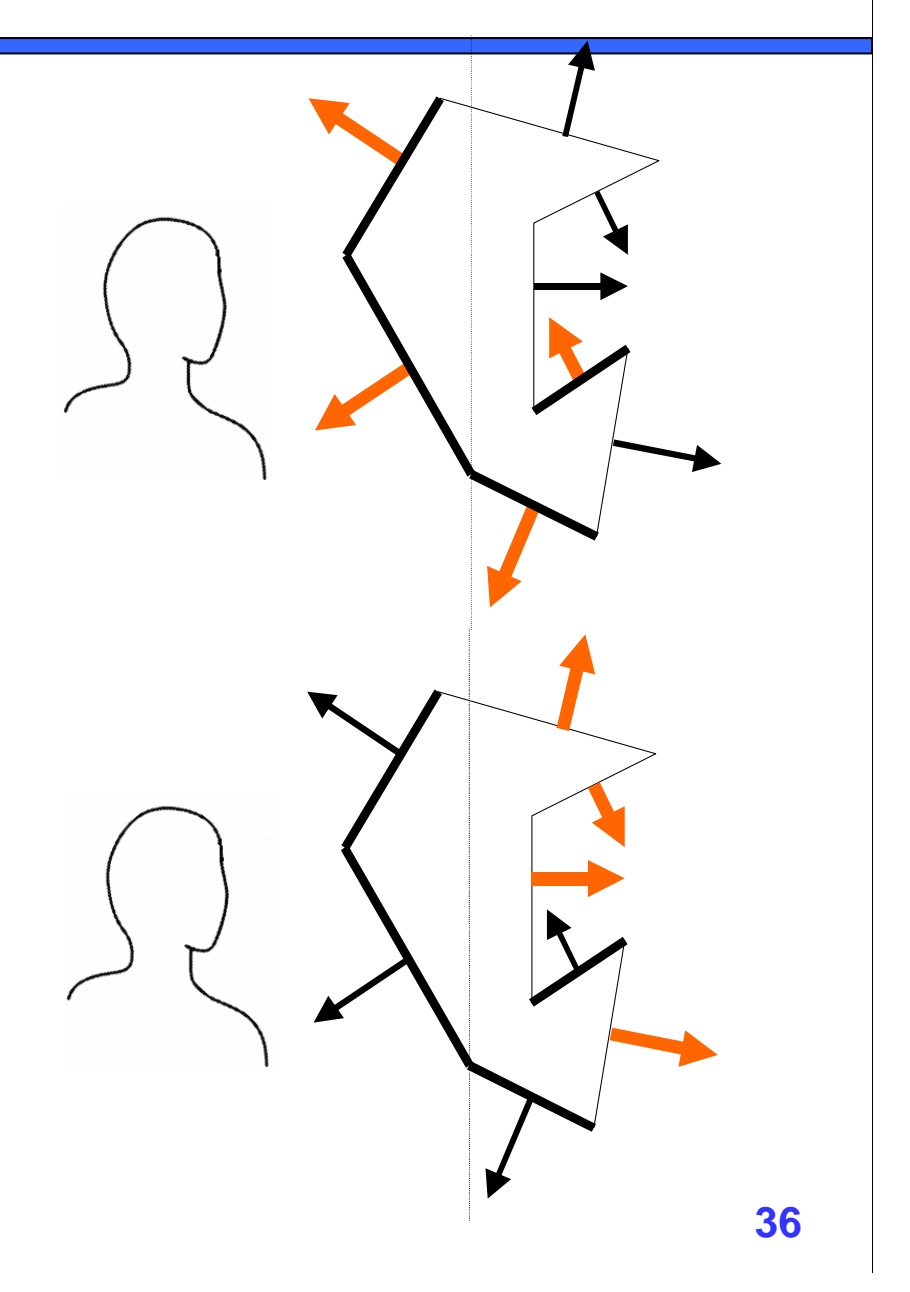
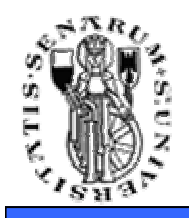

#### **Aumentare l'efficienza nell'HSR: Back-face Culling**

- Per ridurre il carico di lavoro richiesto per la rimozione delle superfici nascoste può essere quindi opportuno eliminare inizialmente tutti le primitive geometriche la cui normale è orientata verso il semispazio oppostoall'osservatore, non visibile all'osservatore;
- Indicato con θ l'angolo tra la normale e l'osservatore, la primitiva in esame è visibile se -90°  $\leq \theta \leq 90^{\circ}$ , cioè  $\sec \cos \theta \geq 0.$
- Invece di calcolare la quantità $cos θ$  possiamo valutare il prodotto scalare n $\cdot$ v  $\geq$   $O$

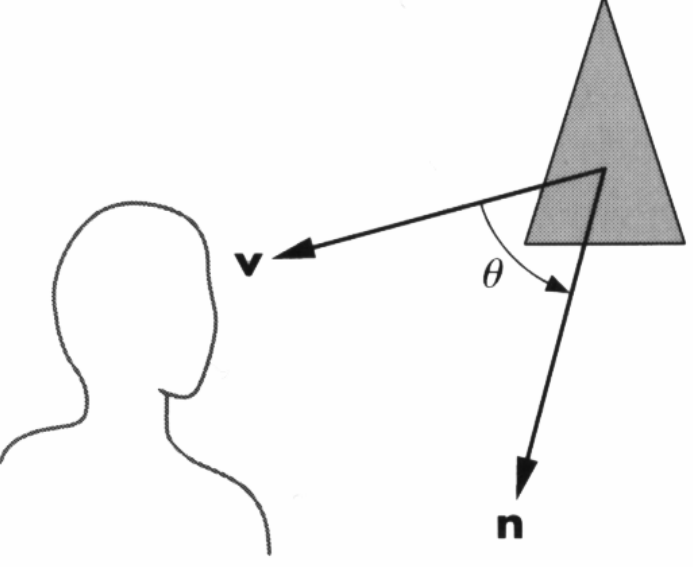

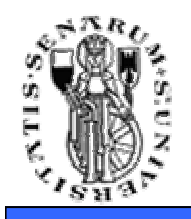

- • Se l'operazione è eseguita in coordinate normalizzate di vista (dopo aver eseguito la proiezione) la determinazione delle facce back-facing si riduce ad un controllo del segno della coordinata z delle normali: ad un segno positivo corrispondono facce front-facing, ad un segno negativo facce back-facing;
- Questo procedimento (detto back-face culling) consente, in media, di dimezzare il tempo necessario per il rendering di oggetti solidi dato che, tipicamente, circa metà delle facce di un oggetto solido sono back-facing.

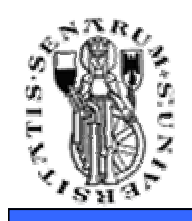

- **L'algoritmo z-buffer** è un algoritmo di tipo image-space, basato su una logica molto semplice e facile da realizzare;
- Lavora durante la fase di rasterizzazione (<sup>è</sup> implementato in hardware) ed ha bisogno, come struttura dati di supporto, di un'area di memoria, detta *depth buffer*, delle stesse<br>dimensioni del *freme buffer* dimensioni del *frame buffer* .
- Per ogni posizione (x,y) della vista che si genera, il frame buffer contiene il colore assegnato a quel pixel, il depth buffer la profondità del punto corrispondente sulla primitiva visibile.

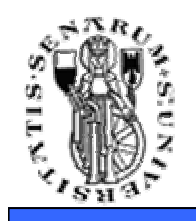

- Durante la fase di rasterizzazione delle primitive si determina, per ogni pixel (x,y) su cui la primitiva viene mappata, la profondità della primitiva in quel punto.
- Se la profondità <sup>z</sup> in (x,y) è inferiore alla profondità corrente memorizzata nello z-buffer allora lo Z-buffer assume z come profondità corrente in (x,y) ed il pixel (x,y) nel frame buffer assume il valore coloredella primitiva in esame.

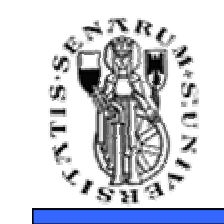

## **Algoritmo Z-Buffer**

#### **Facoltà di Ingegneria**

### • Esempio

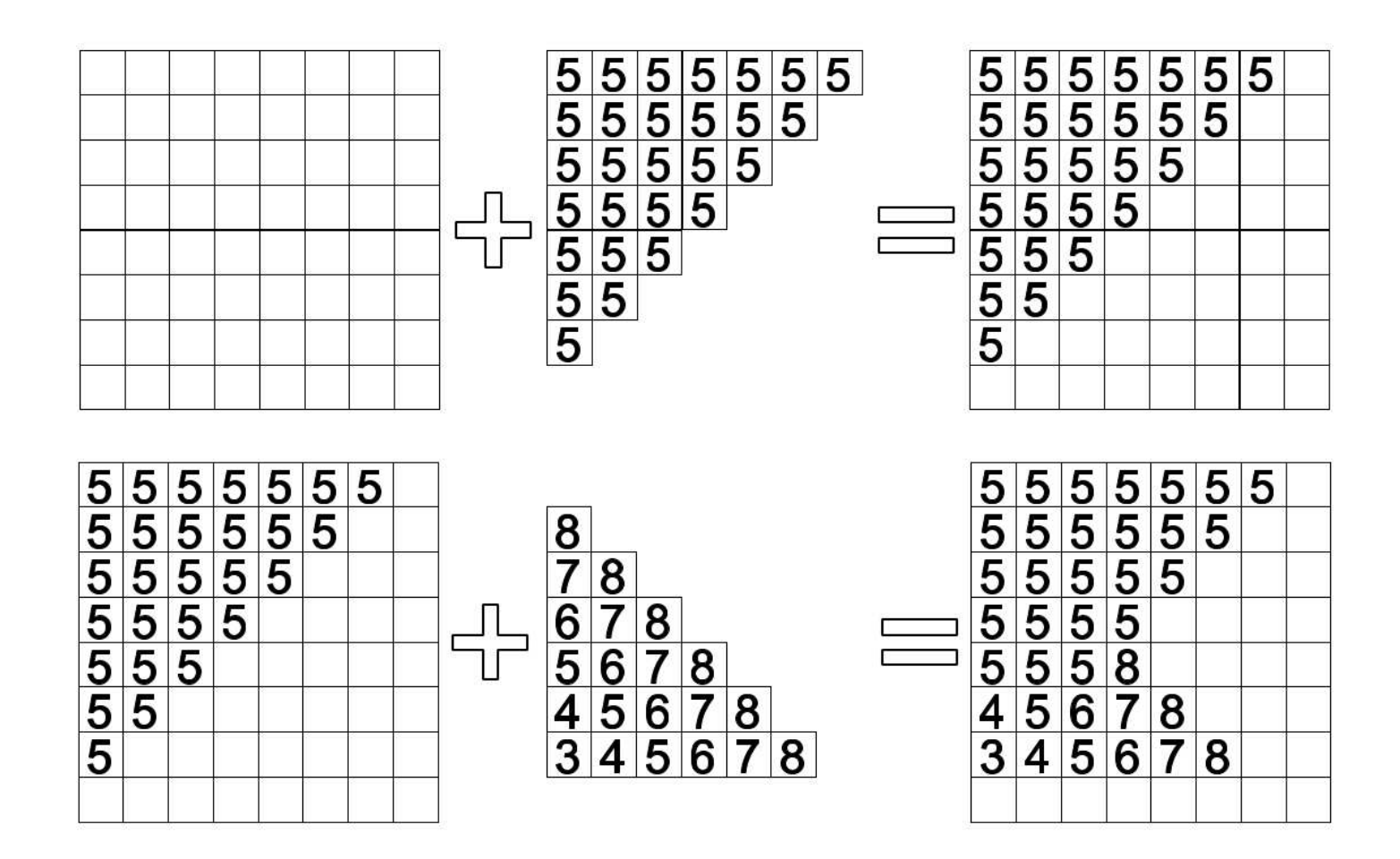

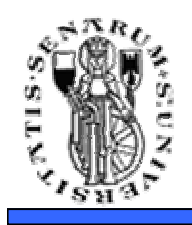

- Lo z-buffer ha la stessa risoluzione del frame buffer;
- Ogni elemento dello z-buffer è inizializzato al valore della distanza massima dal centro di proiezione;
- Non è richiesto alcun ordine preventivo tra le primitive geometriche;
- $\bullet$ Implementato sull'hardware grafico;
- Complessità pressoché costante (ad un aumento delle primitive corrisponde in genere una diminuzione della superficie coperta).

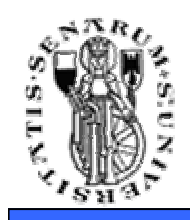

- • Gli oggetti della scena 3D siano rappresentati mediante primitive geometriche (poligoni) planari;
- • I poligoni planari siano ordinati sulla base della loro distanzadall'osservatore;
- L'idea di base è quella di seguire un approccio analogo a quello usato da un pittore: dipingere prima il poligono più lontano dall'osservatore e quindi dipingere via via i poligoni rimanenti seguendo l'ordine definito in precedenza.
- Gli elementi più lontani sono progressivamente oscurati da quelli più vicini all'osservatore.

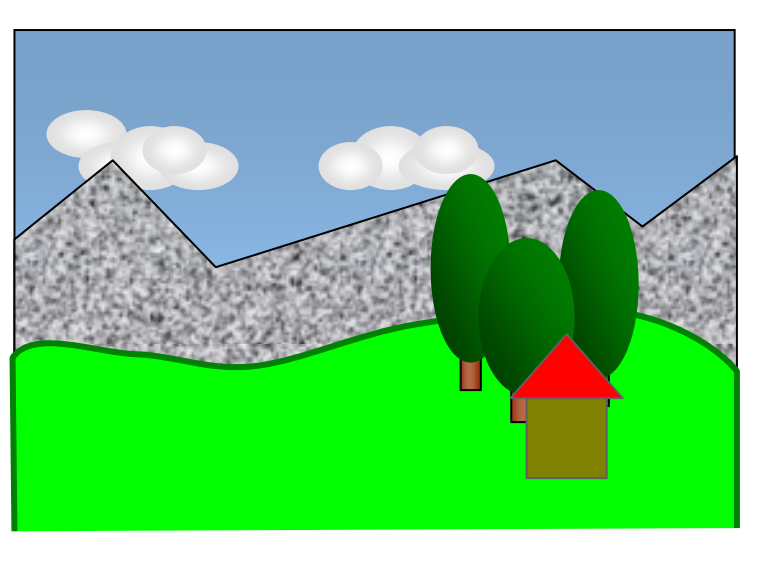

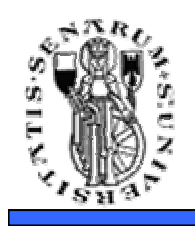

### • L'algoritmo:

- Individuare un ordinamento in profondità (lungo la direzione di vista) delle primitive della scena (depth sort, ordinamento in profondità). Ordinamento effettuato in object-space.
- Visualizzare le primitive della scena in modalità back-tofront. Rasterizzazione delle primitive effettuata in imagespace, nello spazio di coordinate del dispositivo;
- Occorre una strategia che permetta di risolvere i problemi legati alle eventuali sovrapposizioni in profondità delle primitive geometriche.

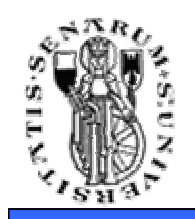

### **Rasterizzazione**

• Con il termine rasterizzazione si intende il processo di discretizzazione che consente di trasformare una primitiva geometrica definita in uno spazio continuo 2D nella sua rappresentazione discreta, composta da un insieme di pixel di un dispositivo di output

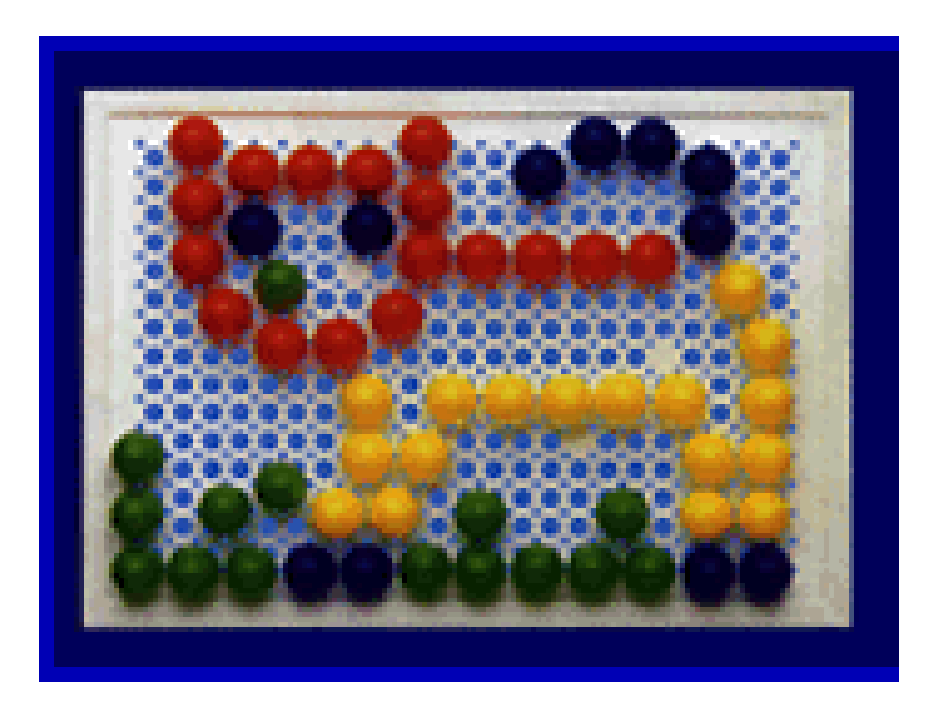

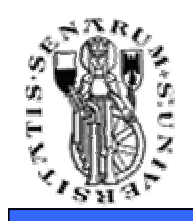

### **Rasterizzazione**

- Concetto molto simile al gioco che prevede un piano rettangolare con tanti fori disposti in maniera regolare e chiodini colorati;
- Se il piano è sufficientemente grande e si hanno abbastanza tonalità di colore a disposizione, l'immagine finale che ne risulta non è troppo diversa dall'originale.

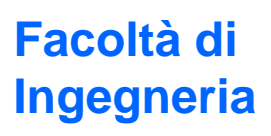

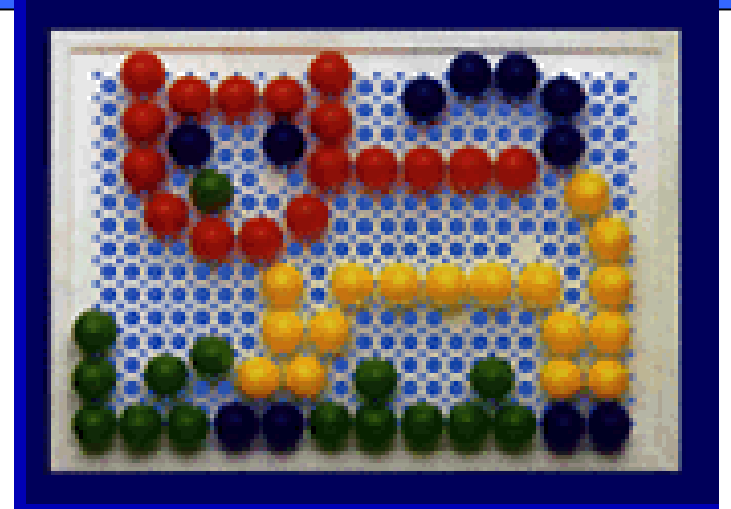

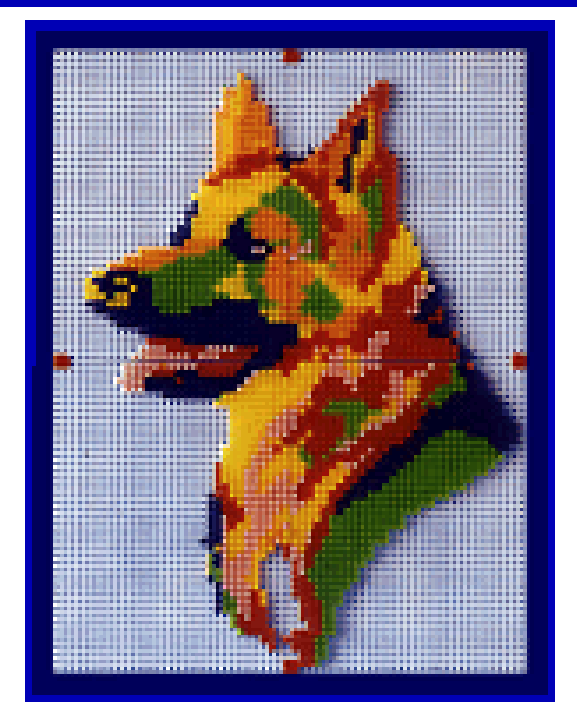

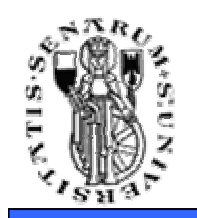

### **Rasterizzazione**

• Gli algoritmi di rasterizzazione si dicono anche di scan-conversion dal nome delle linee (scan-line) di pixel che compongono l'immagine raster sul dispositivo di output.

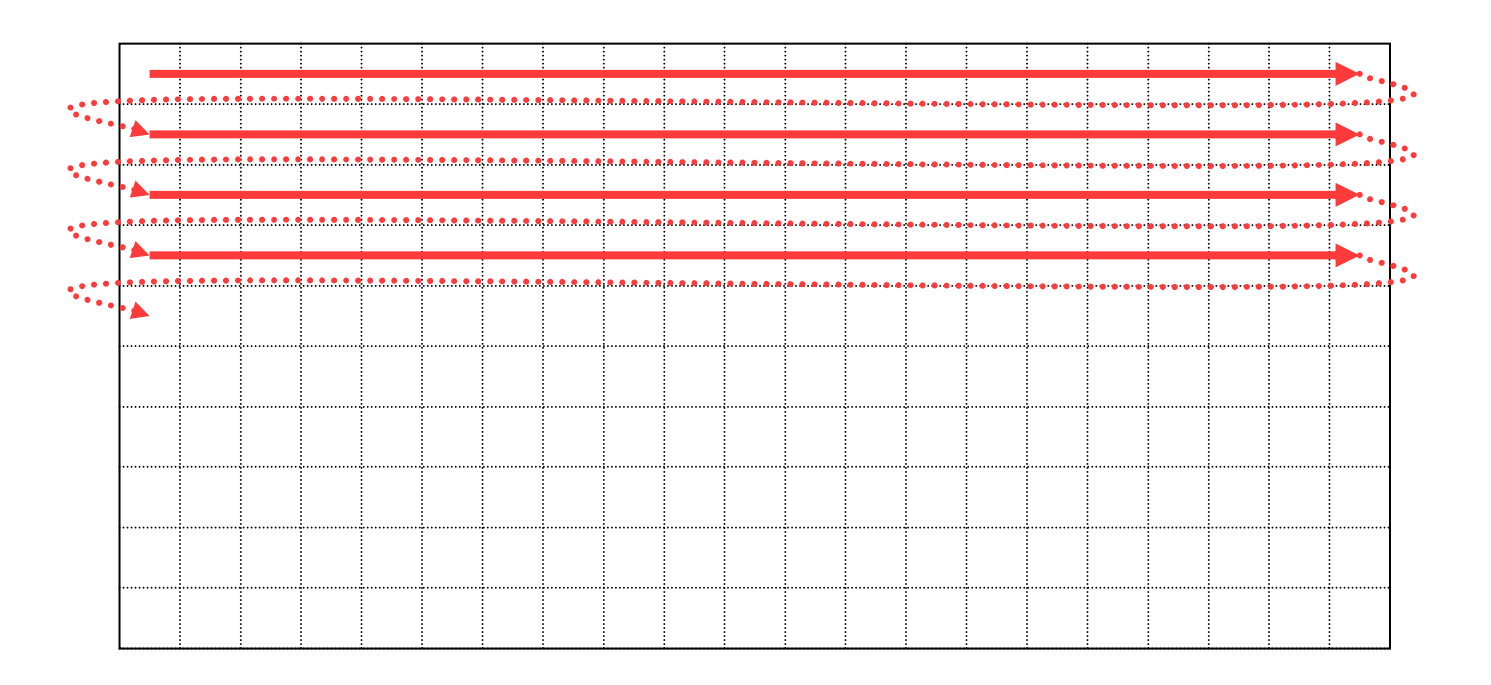

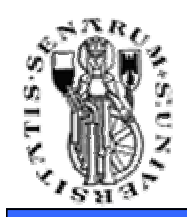

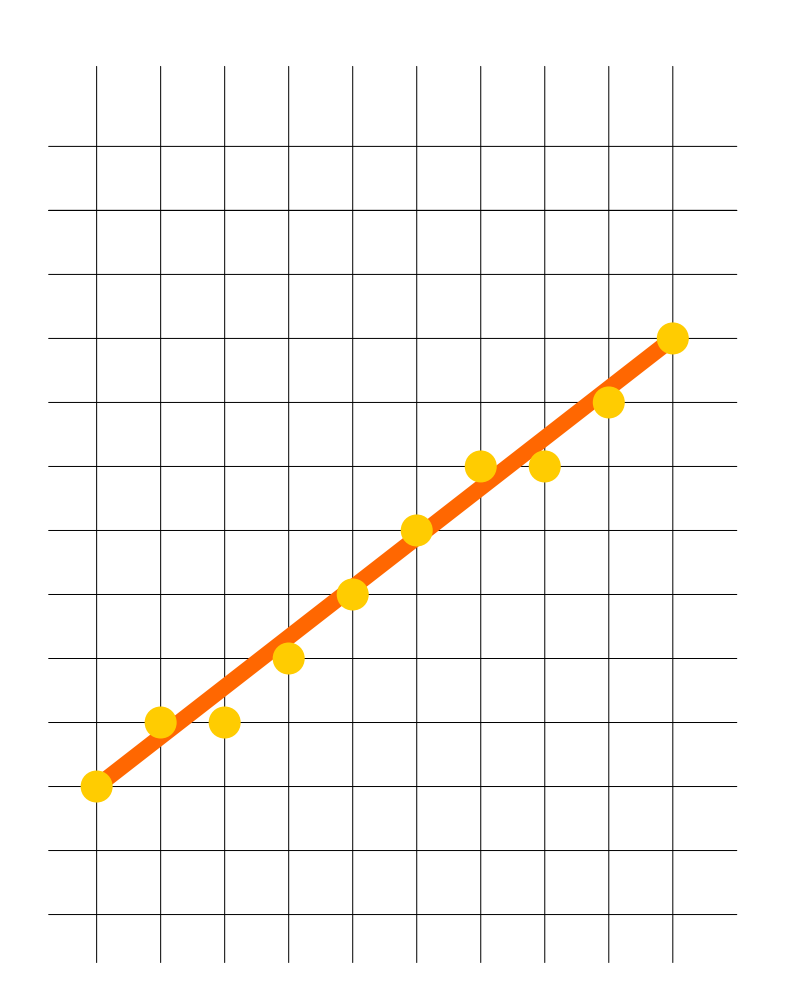

- $\bullet$  L'algoritmo di rasterizzazione di un segmento di retta deve individuare le coordinate dei pixel che giacciono sulla linea ideale o che sono il più vicino possibile ad essa
- • la sequenza di pixel deve approssimare al meglio il segmento.

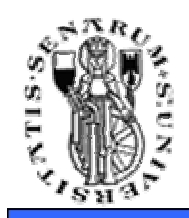

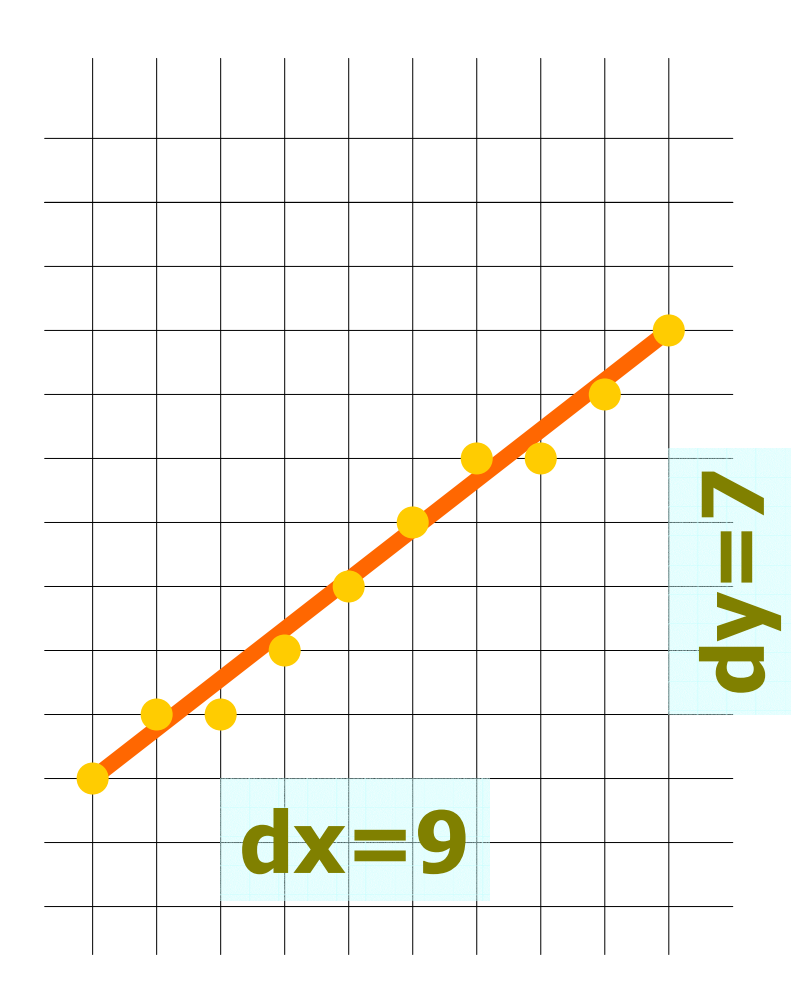

- Lo spessore minimo del segmento rasterizzato (idealmente nullo) risulterà di un pixel;
- Per coefficienti angolari |m|≤1 la rasterizzazione presenta un pixel per ogni colonna.

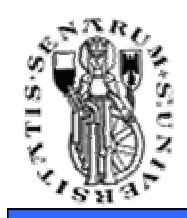

- dx=3dy=10
- Per coefficienti angolari |m|>1 la rasterizzazione presenta un pixel per ogni riga.

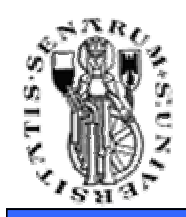

**Facoltà di Ingegneria**

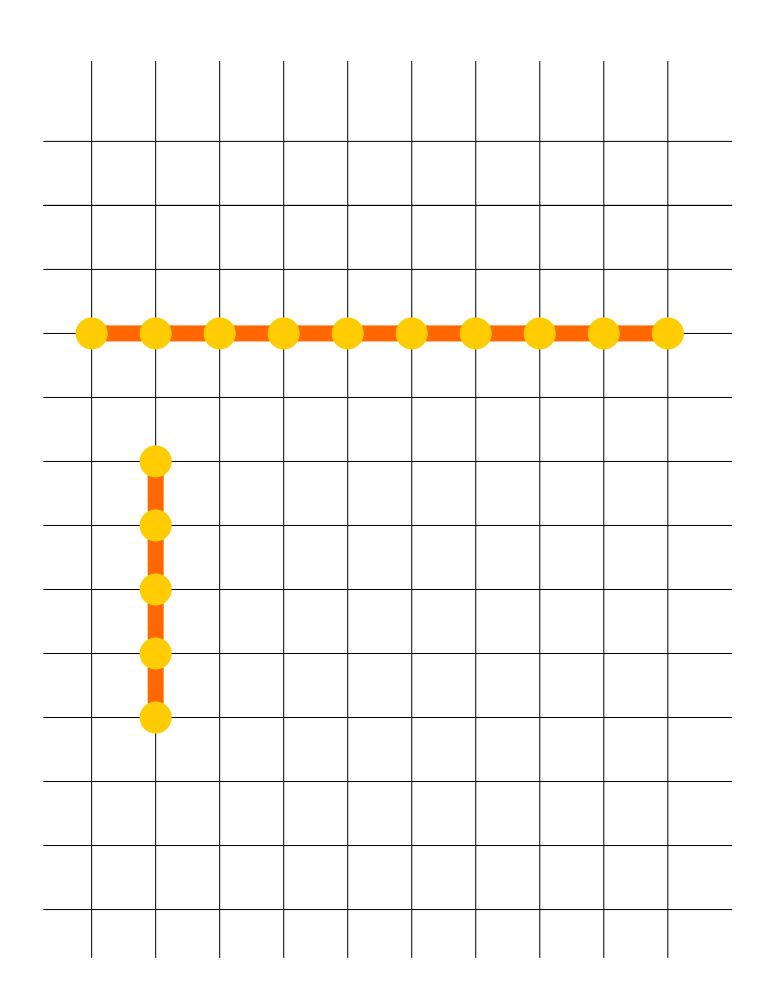

 $\bullet$  Banale la rasterizzazione di segmenti orizzontali o verticali (sequenze di pixel su una riga o una colonna).

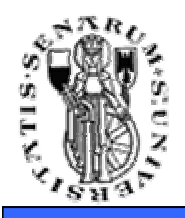

**Facoltà di Ingegneria**

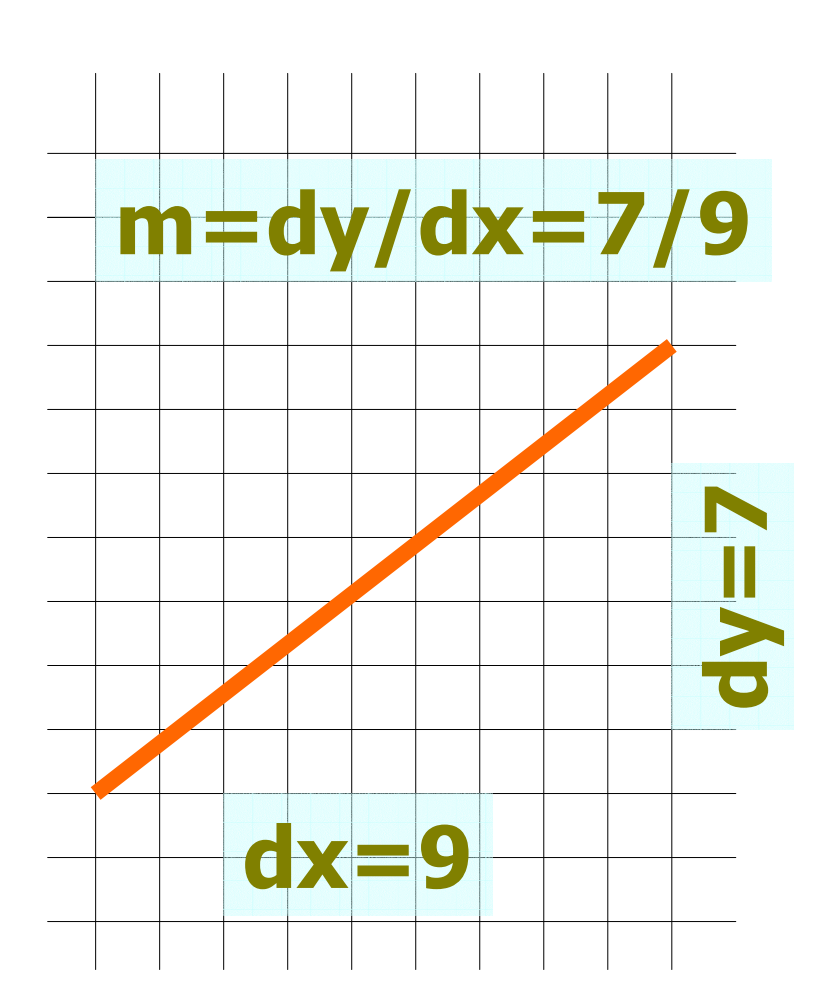

- Senza perdere di generalità ci limiteremo nel seguito al caso di segmenti con coefficienti angolari m≤1;
- L'espressione analitica della retta su cui giace il segmento è:

*y* <sup>=</sup> <sup>m</sup>*<sup>x</sup>* <sup>+</sup> <sup>B</sup>

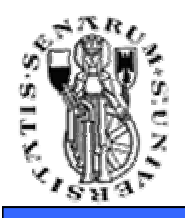

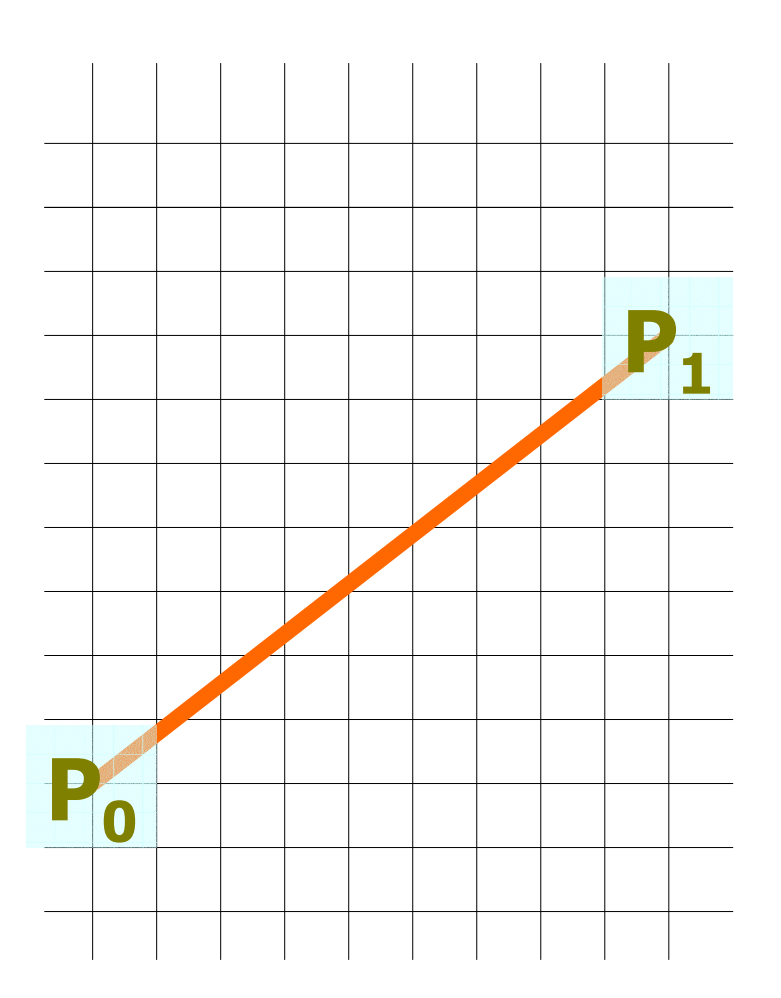

- Si intende rasterizzare il segmento di estremi  $P_0=(x_0,y_0)$  e  $P_1=(x_1,y_1)$ ;
- Entrambi gli estremi presentano coordinate intere.

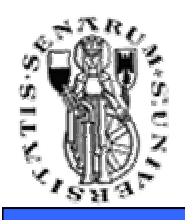

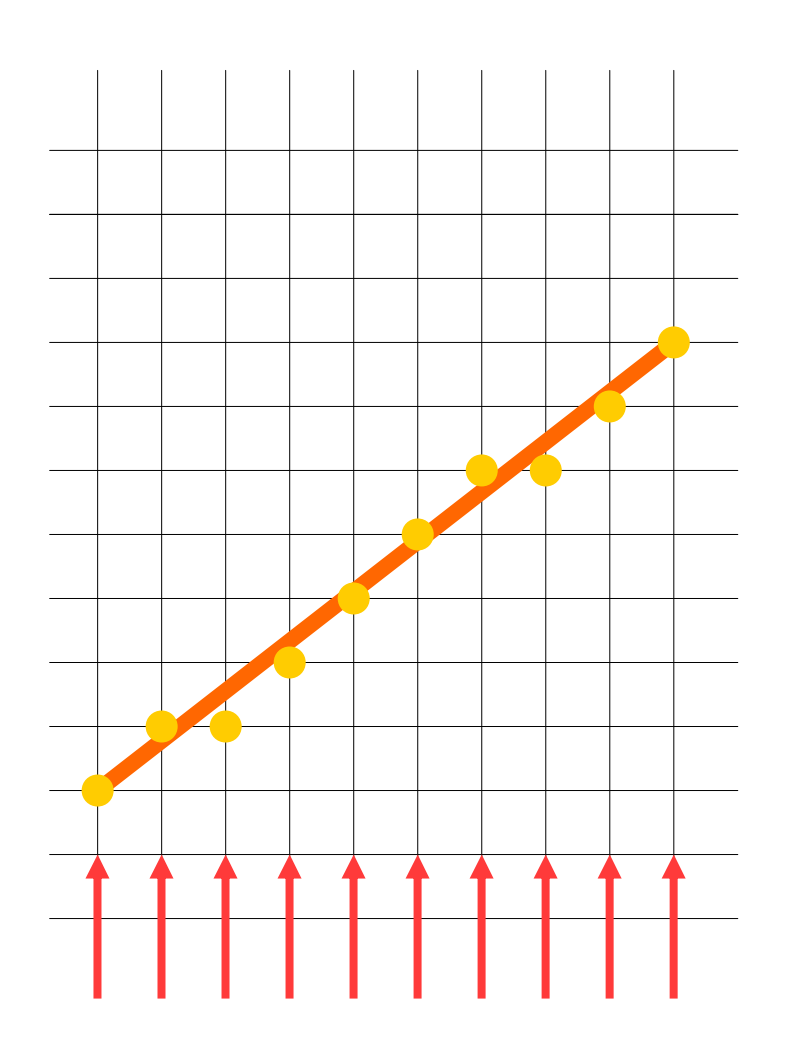

- 1. A partire dal pixel con coordinata xminima  $x_0$ :
	- 2.1 Incrementare x con passo costante uguale a 1;
	- 2.2  $\forall$  valore assunto dall'ascissa  $\left( \mathsf{x}_{\mathsf{i}}^{\vphantom{\dag}}\right)$ , calcolare  $y_i$  come  $y_{\scriptscriptstyle i}$  =m $x_{\scriptscriptstyle i}$  +  $\,$ B;
	- 2.3 Arrotondare  $y_{i.}$  all'ordinata intera più vicina.

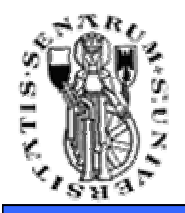

- • L'algoritmo analitico seleziona il pixel più vicino alla linea ideale, il pixel cioè che ha distanza minima dalla linea;
- L'individuazione di un pixel implica 3 operazioni: una moltiplicazione  $(mx_i)$ , un'addizione  $(mx_i+B)$ , ed un arrotondamento (y $_i$ ).
- La moltiplicazione può essere eliminata utilizzando una tecnica incrementale: il punto sulla retta può essere individuato sulla base del punto precedente
- L'algoritmo che ne deriva prende il nome di *algoritmo DDA* (digital differential analyzer)

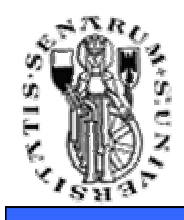

#### **Rasterizzazione di SegmentiAlgoritmo DDA**

**Facoltà di Ingegneria**

 $\bullet$ Notando che:

$$
y_{i+1} = mx_{i+1} + B
$$
  
\n
$$
y_{i+1} = m(x_i + \Delta x) + B
$$
  
\n
$$
y_{i+1} = mx_i + B + m\Delta x
$$
  
\n
$$
y_{i+1} = y_i + m\Delta x
$$

• e che $\Delta x = 1$ 

• si ha 
$$
y_{i+1} = y_i + m
$$

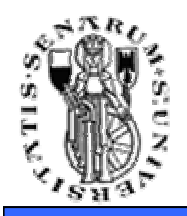

#### **Rasterizzazione di SegmentiAlgoritmo DDA**

•Quindi, per ogni punto della linea, abbiamo:

$$
x_{i+1} = x_i + 1 \quad \Rightarrow \quad y_{i+1} = y_i + m
$$

- Ad ogni passo è necessaria una operazione di arrotondamento con variabili (e l'aritmetica) in virgola mobile;
- L'impiego di aritmetica floating point implica introduzione e propagazione di errore.

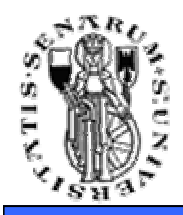

- L'algoritmo di Bresenham (detto anche algoritmo del punto di mezzo) risolve il problema dell'errore introdotto dall'uso di aritmetica floating point nell'algoritmo DDA;
- L'algoritmo di Bresenham fa uso solo di operazioni in aritmetica intera;
- E' ancora un algoritmo di tipo differenziale; fa uso delle informazioni calcolate per individuare il pixel al passo *i* per individuare il pixel al passo *i*+*1.*
- Nel seguito, ancora l'ipotesi non restrittiva m<1.

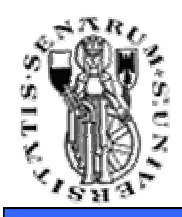

**Facoltà di Ingegneria**

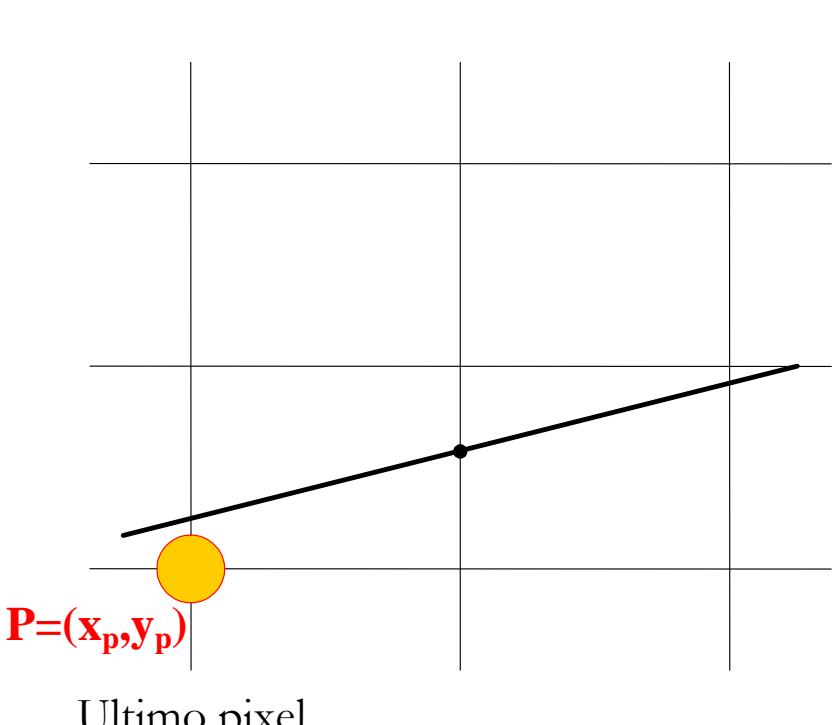

• Supponiamo che l'ultimo pixel individuato dal processo di rasterizzazione sia il pixel P di coordinate  $P=(x_p, y_p)$ 

Ultimo pixel individuato

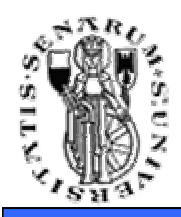

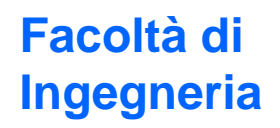

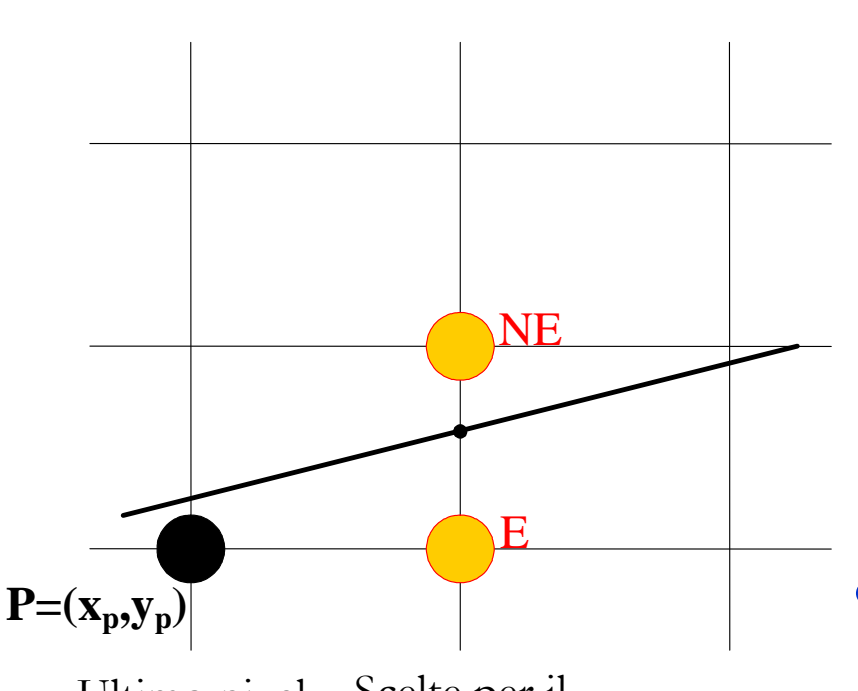

Scelte per il individuato pixel corrente Ultimo pixel

- Il prossimo pixel della rasterizzazione sarà il pixel immediatamente a destra di *P* (*E*, per *east* pixel) oppure quello in alto a destra (NE, per north-east pixel).
- La scelta del prossimo pixel è limitata a due sole possibilità

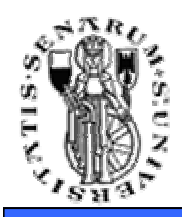

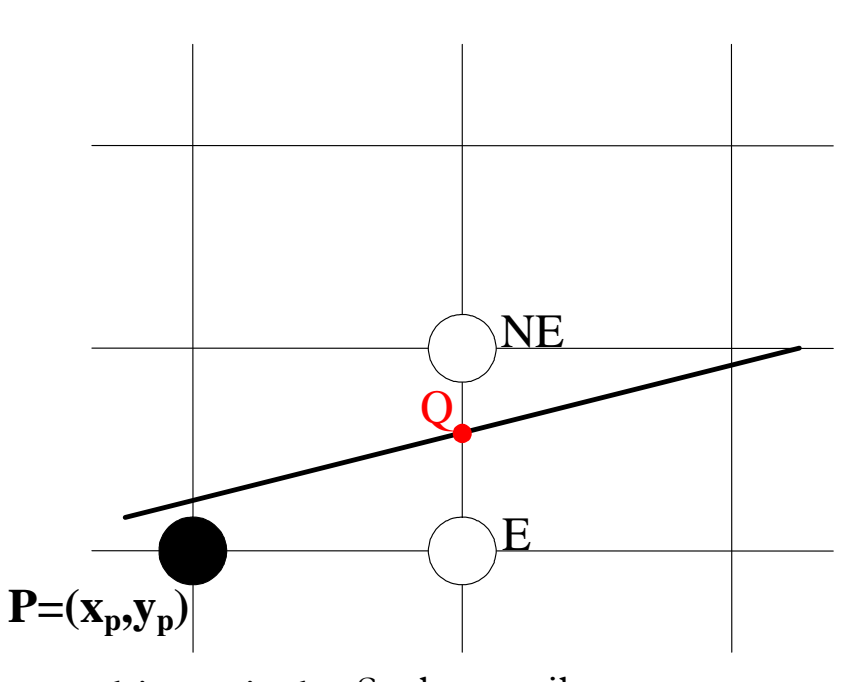

individuato pixel corrente Ultimo pixel

- Indichiamo con Q il punto in cui il segmento interseca la retta *x*  $x = x_{p}+1$ . Il prossimo pixel è quello, tra E e NE, con distanza minima da Q.
- La scelta di un pixel è ricondotta alla misura di Scelte per il **una distanza.**

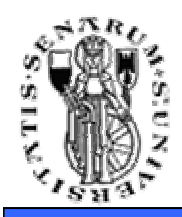

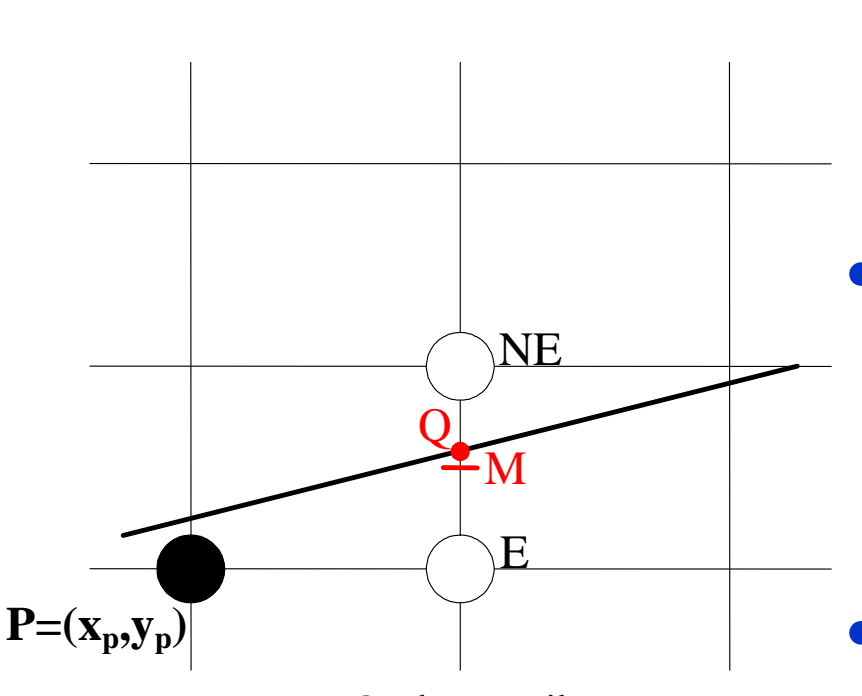

Scelte per il individuato pixel corrente Ultimo pixel

- Detto M il punto di mezzo del segmento E-NE, si deve scegliere il punto che sta dalla stessa parte di Q rispetto ad M;
- Dobbiamo quindi definire da che parte è Q rispetto ad M.
- La scelta di un pixel è ricondotta all'analisi della relazione geometrica tra due punti.

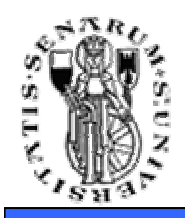

- • Il problema è quindi definire da che parte si trova Q (intersezione del segmento con la retta  $x = x_p + 1$ ) rispetto a M (punto medio tra i centri dei pixel E ed NE);
- Conviene utilizzare la forma implicita dell'equazionedella retta:

$$
F(x, y) = ax + by + c = 0
$$

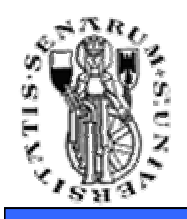

• Poiché m = dy/dx; 
$$
dx = x_1 - x_0
$$
;  $dy = y_1 - y_0$  a  
forma esplicita può essere riscritta come:

$$
y = mx + B
$$

$$
y = \frac{dy}{dx}x + B
$$

$$
y = \frac{y_1 - y_0}{x_1 - x_0} x + B
$$

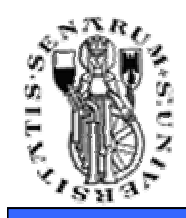

**Facoltà di Ingegneria**

 $\bullet$ **Quindi** 

$$
y = \frac{dy}{dx}x + B
$$

$$
dx \cdot y = dy \cdot x + B \cdot dx
$$

$$
dy \cdot x - dx \cdot y + B \cdot dx = 0
$$

$$
F(x, y) = dy \cdot x - dx \cdot y + B \cdot dx = 0
$$

 $\bullet$ con

$$
a = dy; \quad b = -dx; \quad c = B \cdot dx
$$

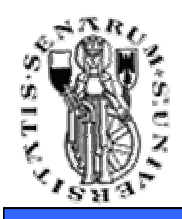

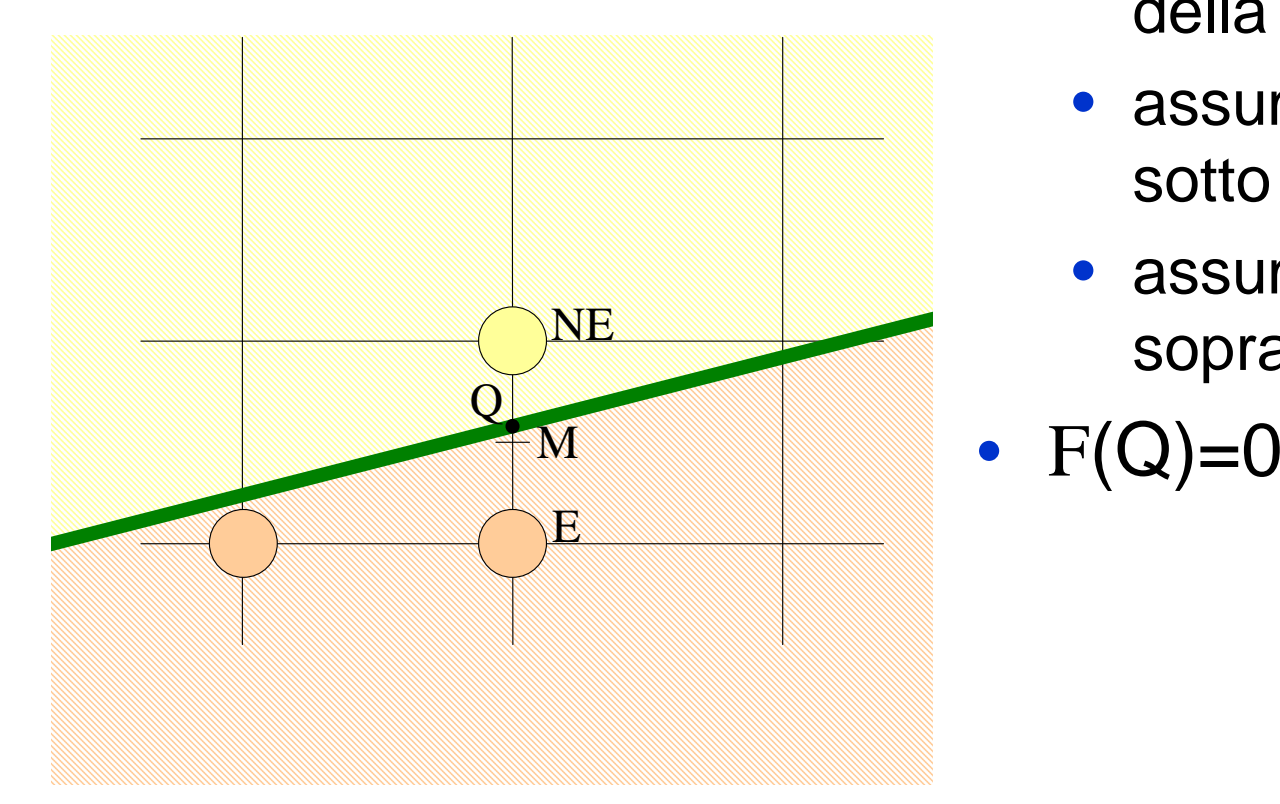

- La funzione <sup>F</sup>:
	- vale 0 per tutti i punti della retta;
	- assume valori positivi sotto la retta;
	- assume valori negativi sopra la retta.
- 

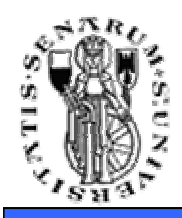

**Facoltà di Ingegneria**

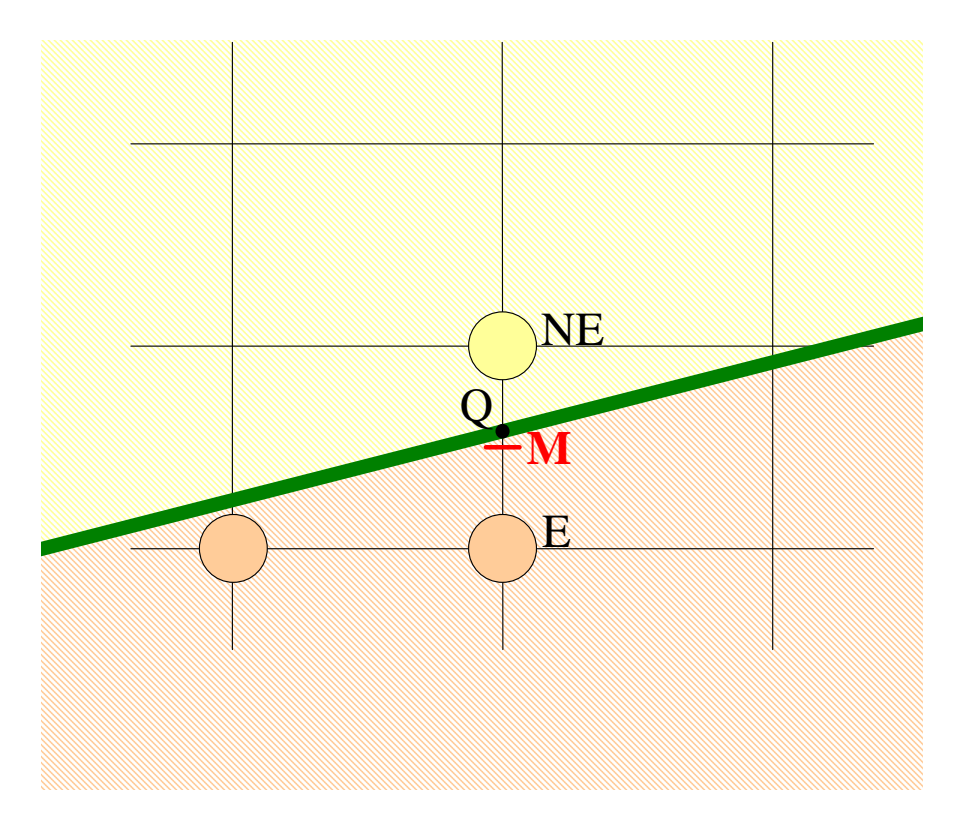

• La scelta tra E e NE si riduce alla valutazionedel segno dellafunzione <sup>F</sup> nel punto M.

$$
F(M) = F(x_p + 1, y_p + \frac{1}{2})
$$

• L'analisi della relazionegeometrica tra due punti si riduce quindi <sup>a</sup> valutare il segno di unafunzione.

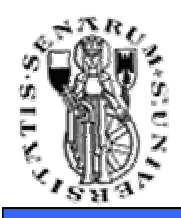

**Facoltà di Ingegneria**

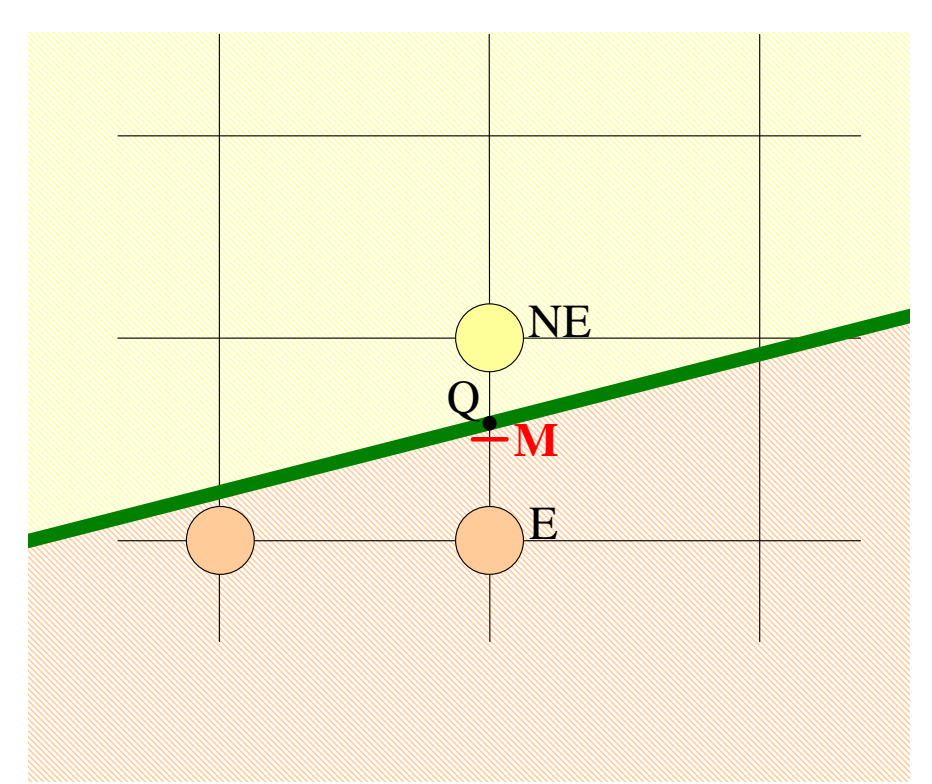

• La decisione si basa sul segno di F(M); indichiamo F(M) come variabile di decisione d.

> d $d = F(M)$

$$
d = F(x_p + 1, y_p + \frac{1}{2})
$$

$$
d = a(x_p + 1) + b(y_p + \frac{1}{2}) + c
$$

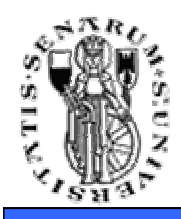

- Se  $d < 0$ 
	- M giace sopra la retta;
	- Scegliamo E come prossimo pixel della rasterizzazione.

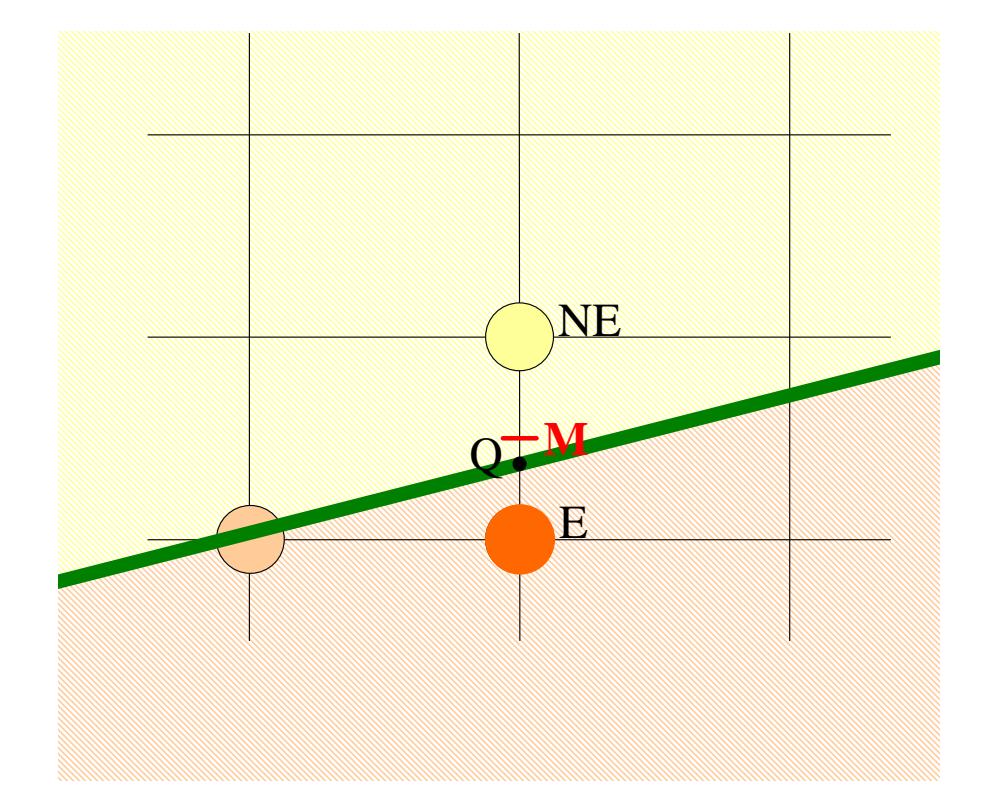

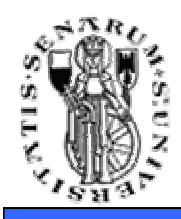

- Se  $d > 0$ 
	- M giace sotto la retta;
	- Scegliamo NE come prossimo pixel della rasterizzazione.

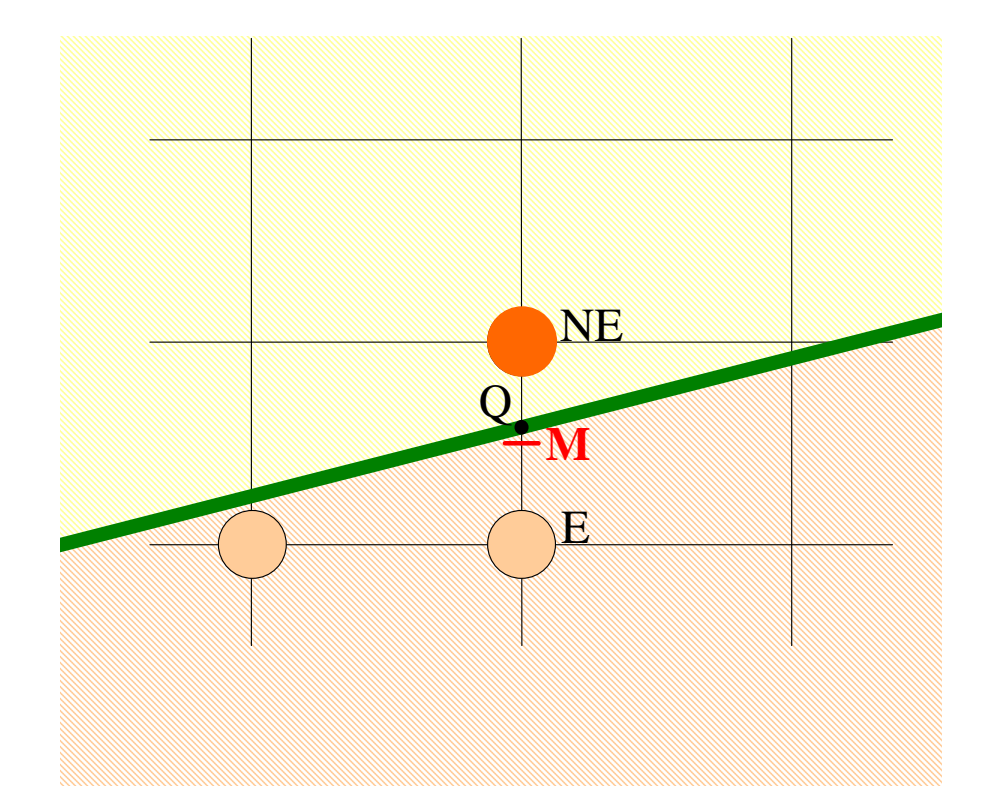

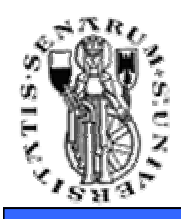

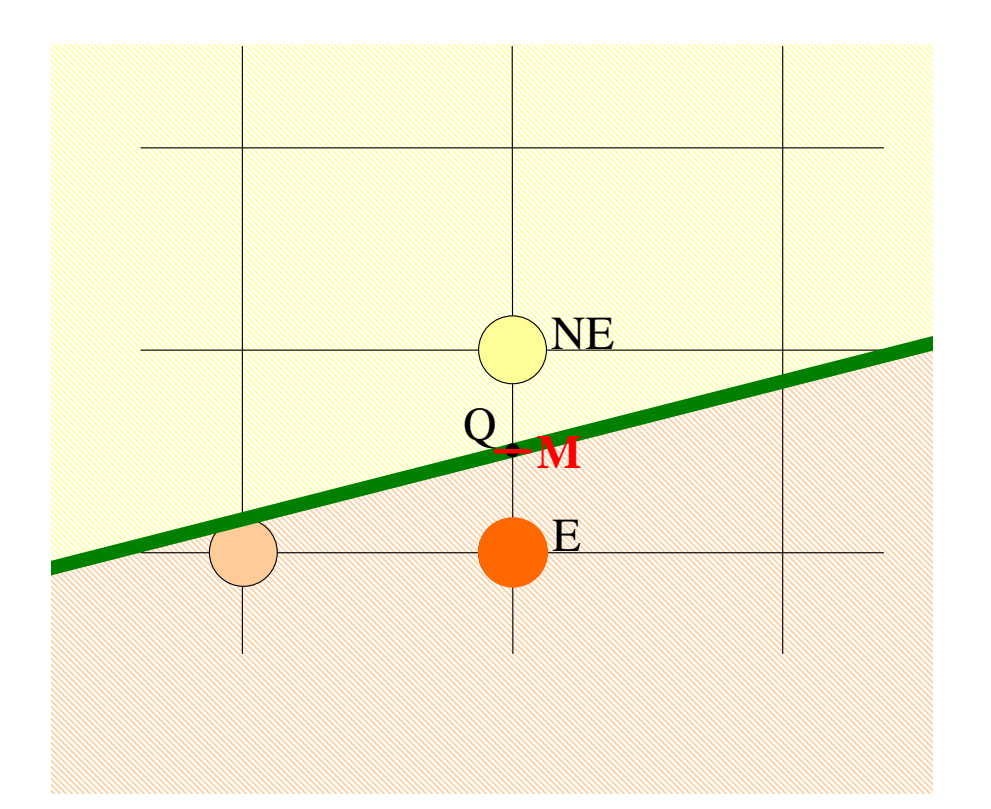

- Se  $d=0$ 
	- M appartiene alla retta  $(Q \equiv M);$
	- Scegliamo come prossimo pixel della rasterizzazione uno qualsiasi tra E ed NE
	- Supponiamo che E sia scelto.

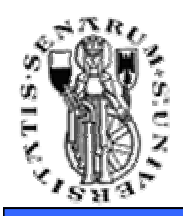

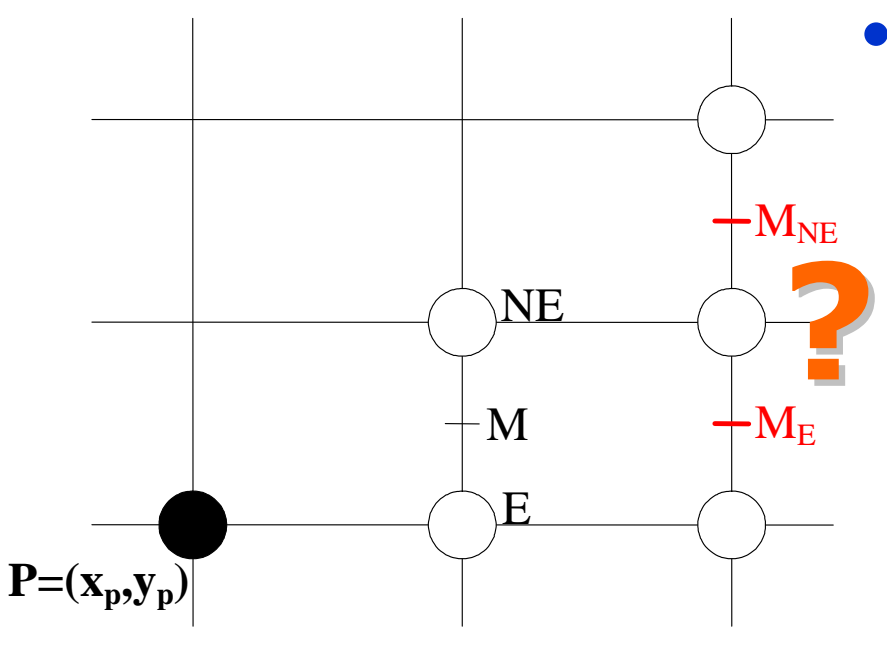

Scelte per il individuato pixel corrente prossimo pixel Scelte per il Ultimo pixel

- • L'algoritmo di Bresenhamcostruisce anche *d* in<br>made incrementale modo incrementale.
- A tal fine è necessario individuare il punto M al prossimo passo ( $x = x_{\scriptscriptstyle D}^{\scriptscriptstyle +}$  $x =$ prossimo passo (*x* = *x<sub>p</sub>*+2)<br>sulla base della scelta fatta al passo corrente.
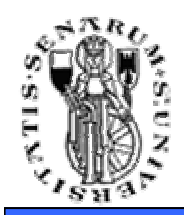

 $P=(x_p,y_p)$ 

**Rasterizzazione di SegmentiAlgoritmo di Bresenham**

**Facoltà di Ingegneria**

• Se l'ultimo pixel selezionato è stato E $d_{\text{new}} = F(x_p + 2, y_p + \frac{1}{2})$ 

$$
d_{new} = a(x_p + 2) + b(y_p + \frac{1}{2}) + c
$$

### poiché

•

 $\mathbf{M}_{\mathrm{E}}$ 

 $M_{NE}$ 

$$
d = a(x_p + 1) + b(y_p + \frac{1}{2}) + c
$$

Scelte per il  $\bullet$ individuato pixel corrente prossimo pixel Scelte per il Ultimo pixel

 $\boldsymbol{\mathsf{M}}$ 

E

**NE** 

 $\operatorname{Q}\nolimits$ 

 $d_{\text{new}} = d_{\text{old}} + a$ 

sottraendo si ha

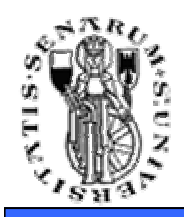

**Facoltà di Ingegneria**

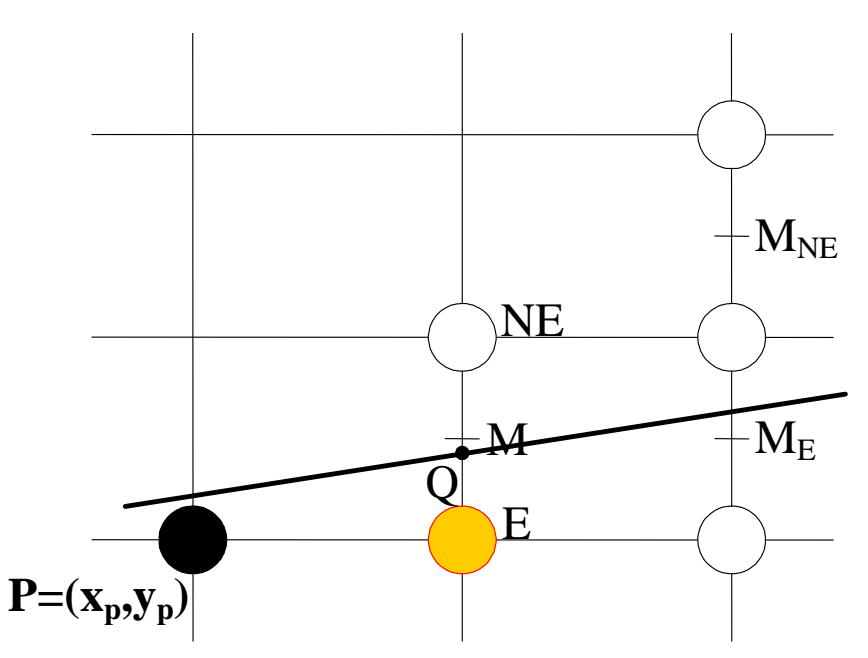

Scelte per il individuato pixel corrente prossimo pixel Scelte per il Ultimo pixel

• L'incremento da aggiungere a d dopo aver scelto E è quindi:

$$
\Delta_{\rm E} = a = dy
$$

• Questo risultato vale ad ogni passo della rasterizzazione.

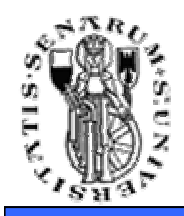

• Se invece l'ultimo pixel selezionato è stato NE:

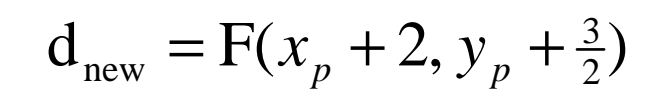

$$
d_{new} = a(x_p + 2) + b(y_p + \frac{3}{2}) + c
$$

 quindi  $d_{\text{new}} = d_{\text{old}} + a + b$ 

•da cui

•

$$
\Delta_{\text{NE}} = a + b = dy - dx
$$

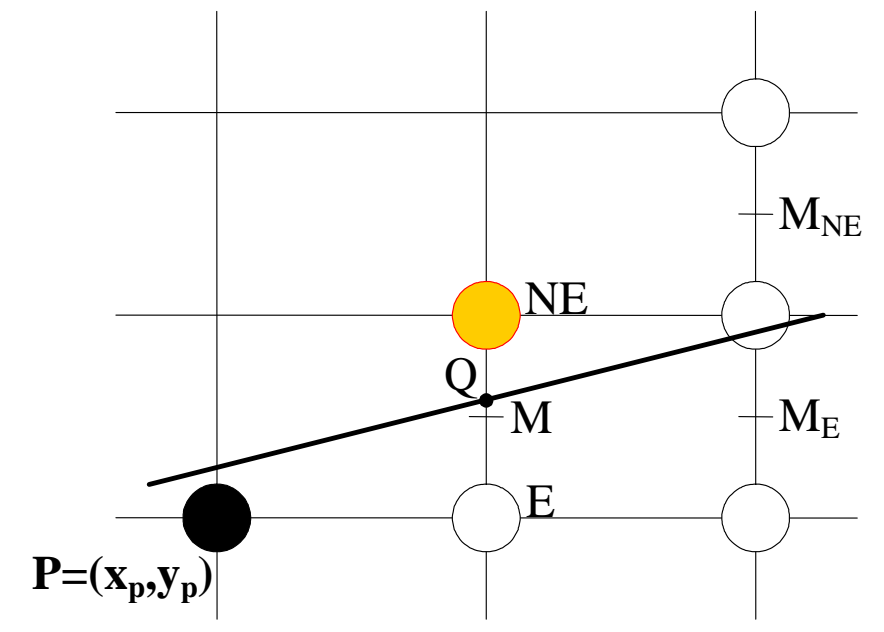

Scelte per il individuato pixel corrente prossimo pixel Scelte per il Ultimo pixel

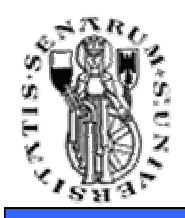

**Facoltà di Ingegneria**

- Ad ogni passo l'algoritmo sceglie il prossimo pixel tra due possibili candidati basandosi sul valore corrente di una variabile d di decisione;
- ricalcola il valore della variabile di decisione incrementalmente aggiungendo al suo valore corrente una quantità fissa predefinita ( $\Delta_\mathsf{E}$  o  $\Delta_\mathsf{NE}$ );
- Il valore iniziale per *d* risulta:

$$
F(x_0 + 1, y_0 + \frac{1}{2}) = a(x_0 + 1) + b(y_0 + \frac{1}{2}) + c
$$
  
\n
$$
F(x_0 + 1, y_0 + \frac{1}{2}) = ax_0 + by_0 + c + a + \frac{b}{2}
$$
  
\n
$$
F(x_0 + 1, y_0 + \frac{1}{2}) = F(x_0, y_0) + a + \frac{b}{2}
$$

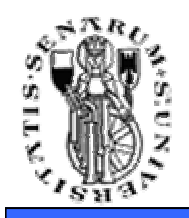

**Facoltà di Ingegneria**

• Poiché  $(x_0, y_0)$  appartiene al segmento  $F(x_0, y_0) = 0$ quindi:**Algoritmo di Bresenham<br>
iché** ( $x_0$ ,  $y_0$ ) appartiene al seg<br>
ndi:<br>
F( $x_0$  + 1,  $y_0$  +  $\frac{1}{2}$ ) = F( $x_0$ ,  $y$ <br>
d<sub>start</sub> = a +  $\frac{b}{2}$  = dy –

$$
F(x_0 + 1, y_0 + \frac{1}{2}) = F(x_0, y_0) + a + \frac{b}{2}
$$

$$
d_{\text{start}} = a + \frac{b}{2} = dy - \frac{dx}{2}
$$

• La frazione può essere eliminata utilizzando come funzione decisionale la funzione 2F.

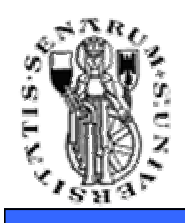

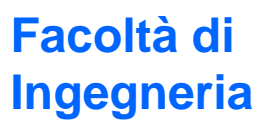

- L'algoritmo di Bresenham si dice **algoritmo differenziale del primo ordine**;
- Il primo ordine si riferisce ai passi "in avanti" (in effetti sono derivazioni della funzione) utilizzati per calcolare la differenza tra i valori della funzione;
- Il suo parente matematico più stretto è un'equazione differenziale del primo ordine.

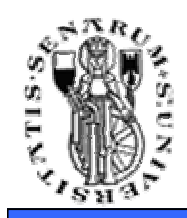

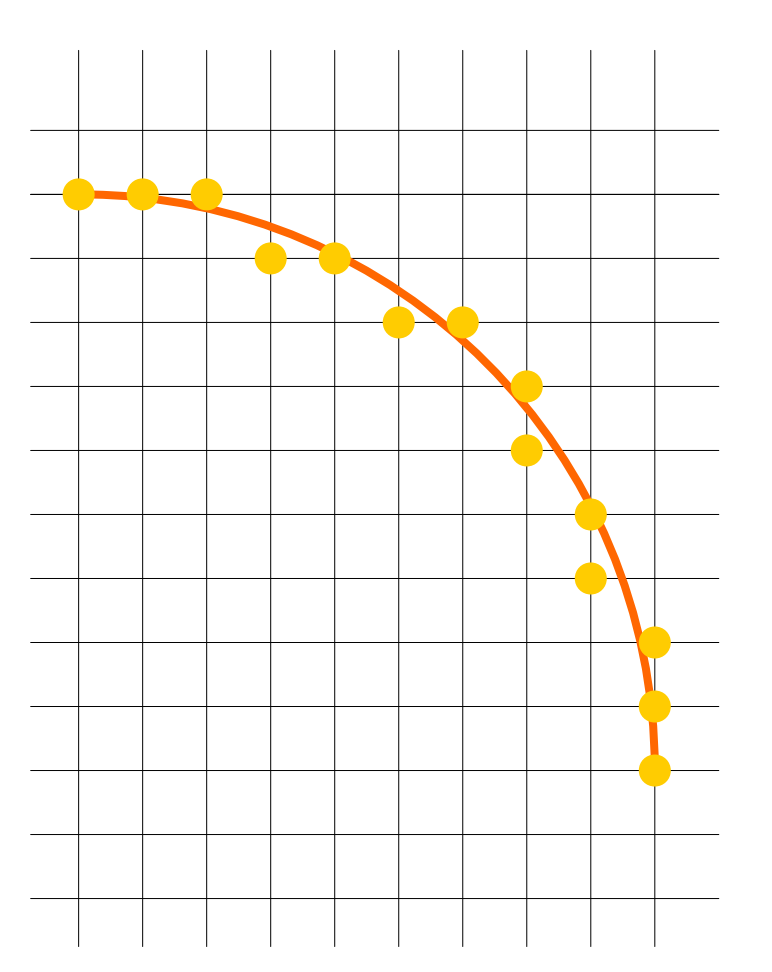

• Così come per i segmenti l'algoritmo di rasterizzazione di una circonferenza o di un arco deve calcolare le coordinate dei pixel che giacciono il più possibile vicino ad essa

**Facoltà di**

**Ingegneria**

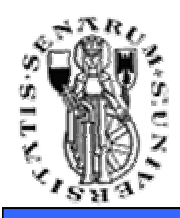

#### **Rasterizzazione di CirconferenzeAlgoritmo di Bresenham**

**Facoltà di Ingegneria**

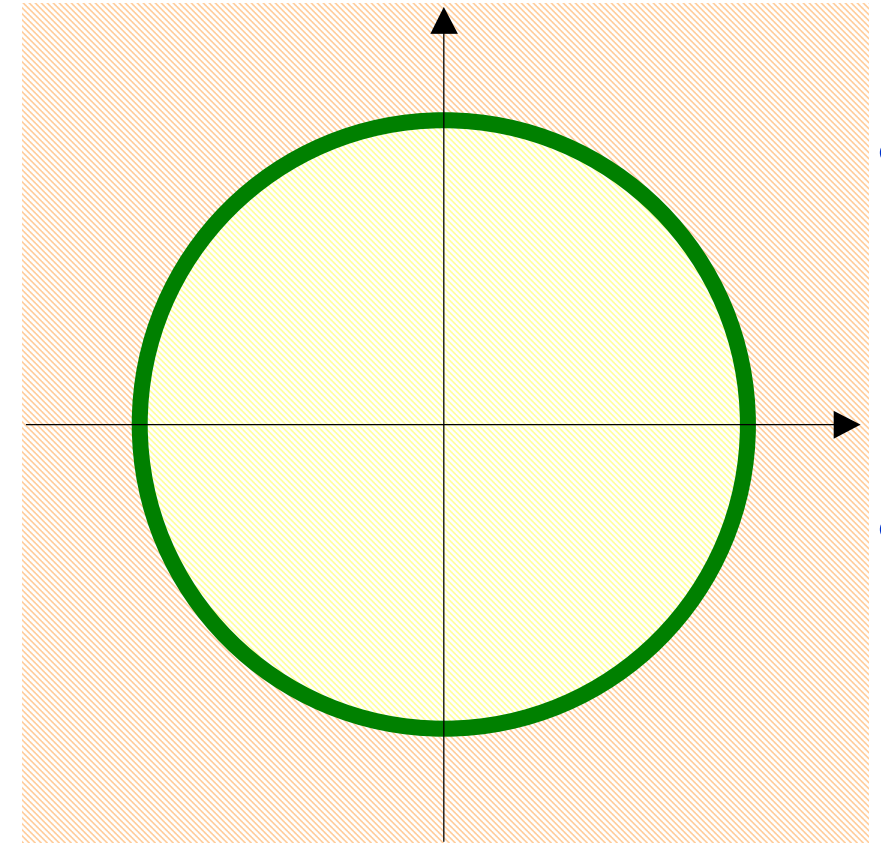

- Molto simile all'algoritmo di Bresenham per segmenti;
- Si considera la funzione implicita:

$$
F(x, y) = x^2 + y^2 - R^2
$$

• che vale:

- F=0 sulla circonferenza;
- F<0 al suo interno;
- F>0 al suo esterno.

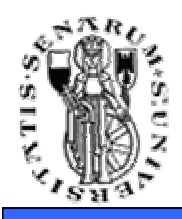

#### **Rasterizzazione di Circonferenze (ottimizzazione)**

**Facoltà di Ingegneria**

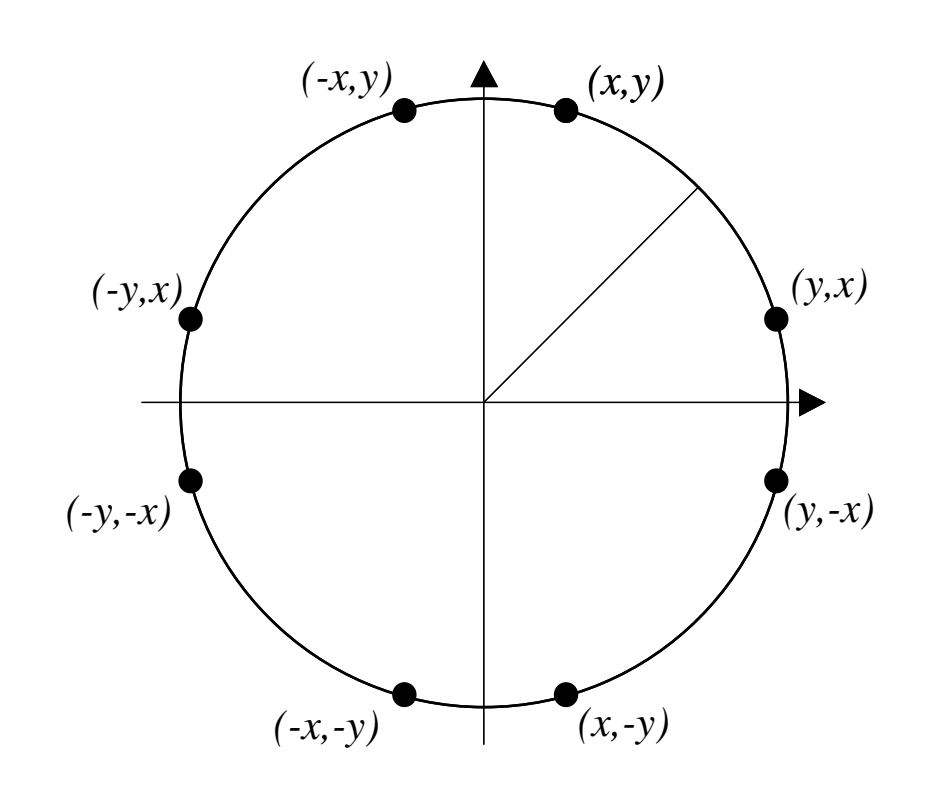

- • La rasterizzazione di una circonferenza può essere effettuata per **ottanti**;
- Se un pixel  $(x, y)$  rappresenta la circonferenza, anche gli altri 7 pixel da esso derivati per simmetria radiale cambiando di segno e scambiando tra loro *x* e *y* la rappresentano.
- • Questa ottimizzazione vale per tutti gli algoritmi di rasterizzazione di circonferenze, non solo per Bresenham

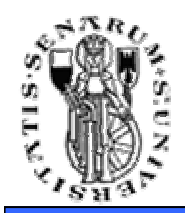

### **Rasterizzazione di Poligoni**

**Facoltà di Ingegneria**

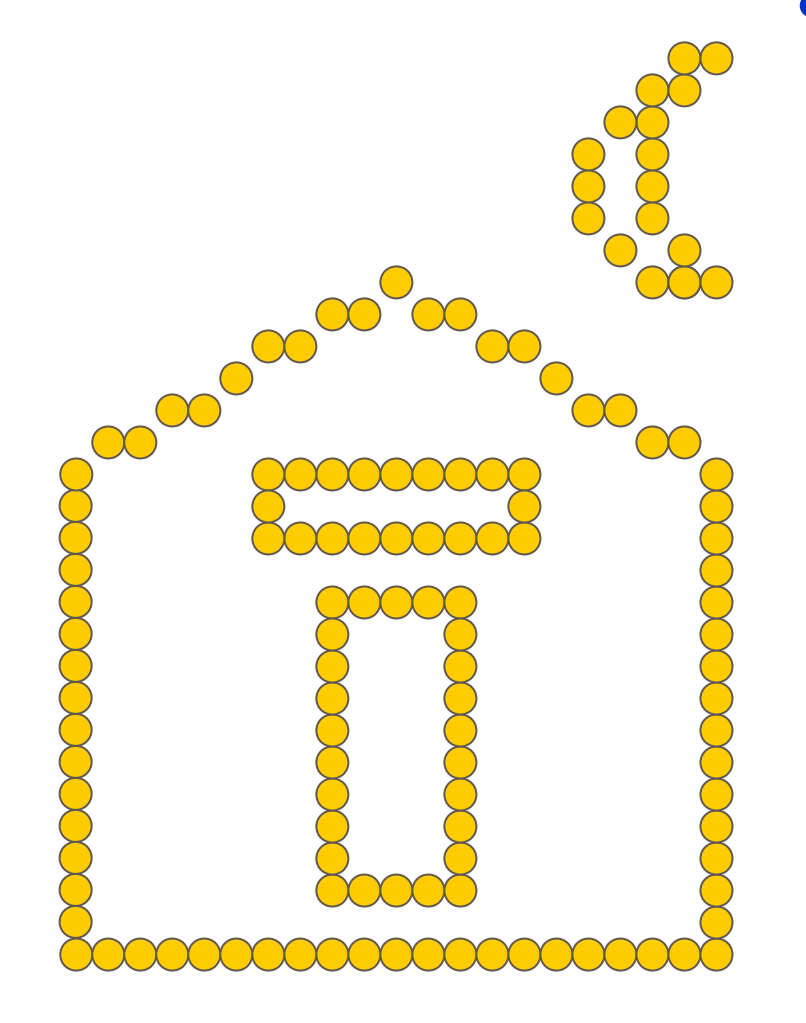

• La tecnologia raster permette di "disegnare" primitive geometriche rappresentate dal solo contorno e primitive "piene".

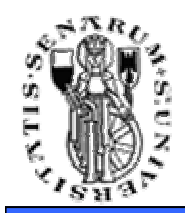

### **Rasterizzazione di Poligoni**

**Facoltà di Ingegneria**

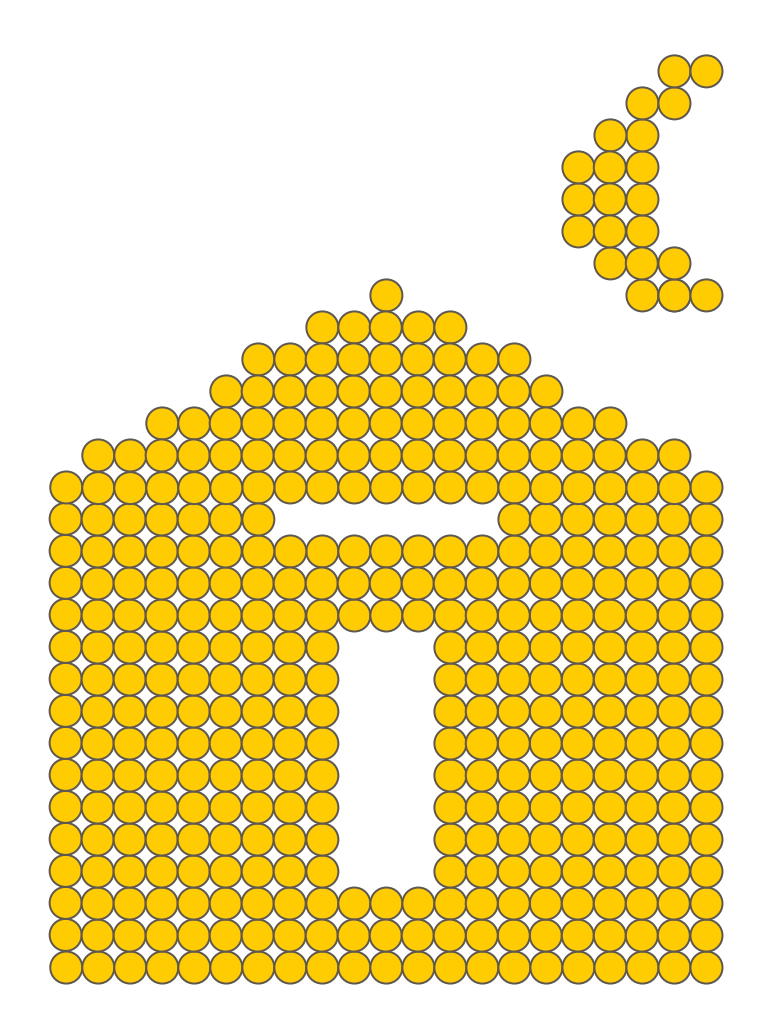

• La tecnologia raster permette di "disegnare" primitive geometriche rappresentate dal solo contorno e primitive "piene".

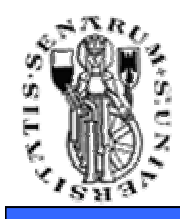

 $\bullet$  Disegnare un rettangolo vuoto consiste nell'applicare 4 volte l'algoritmo di rasterizzazione dei segmenti che ne rappresentano i lati;

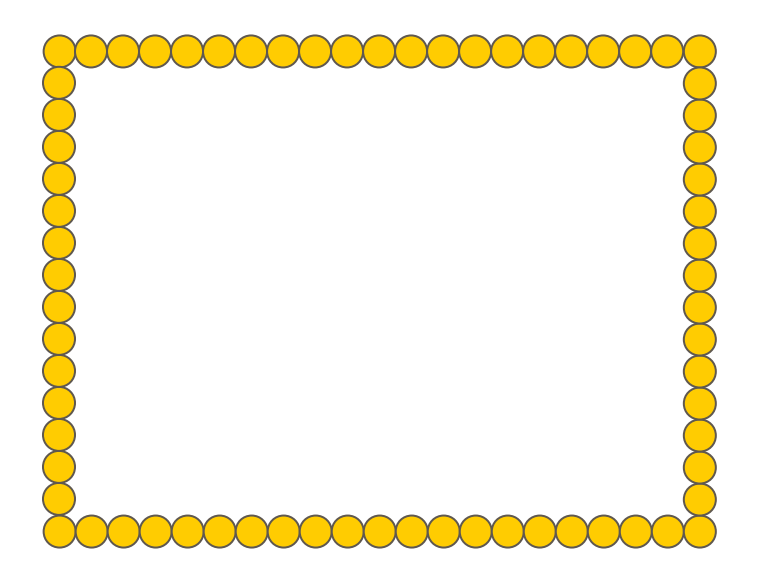

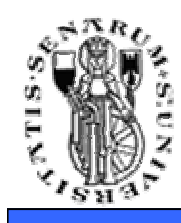

•

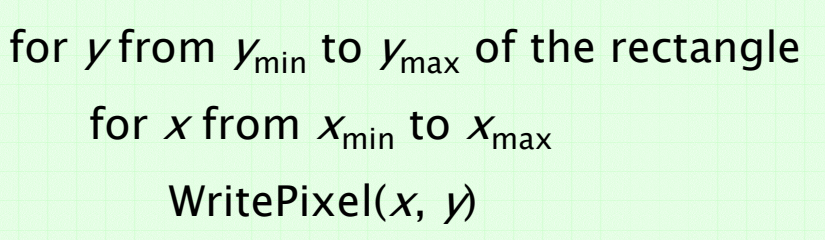

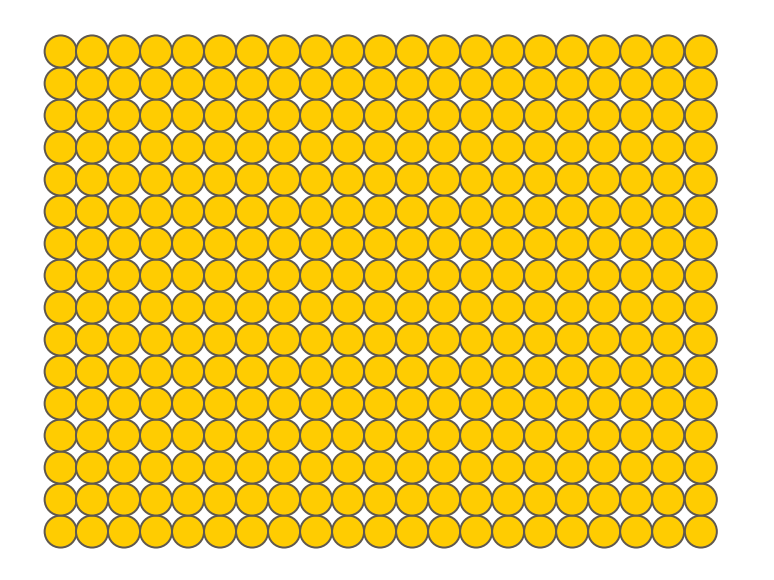

 Per disegnare un rettangolo *pieno,* con lati paralleli agli assi cartesiani, è sufficiente innescare un doppio ciclo di "accensione" dei pixel interni al rettangolo

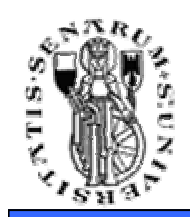

## **Rasterizzazione di Poligoni**

**Facoltà di Ingegneria**

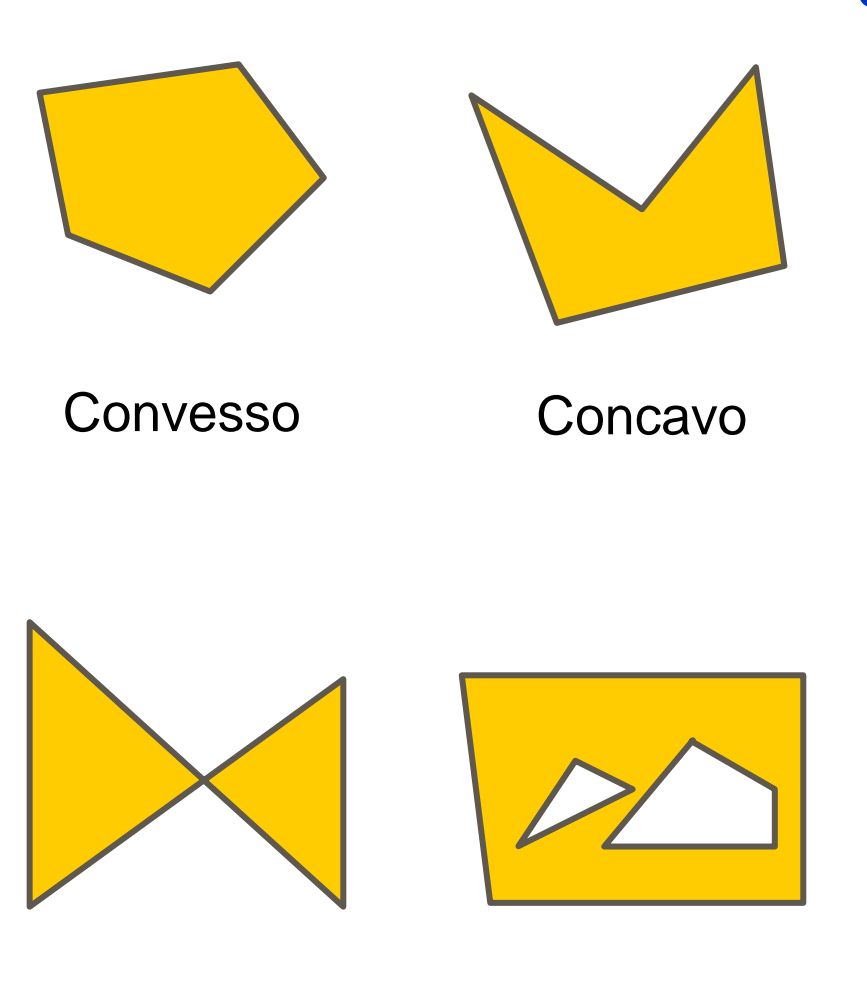

Intrecciato

Contornimultipli

- L'algoritmo di rasterizzazione deve operare correttamente sulle diverse tipologie di primitive geometriche:
	- Poligono Convesso
	- Poligono Concavo
	- Poligono Intrecciato
	- • Poligono A Contorni multipli

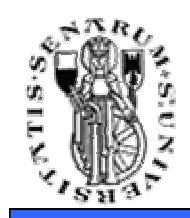

- Non ci interessa entrare nel dettaglio della rasterizzazione di poligoni generici
- Ci interessa sapere che l'hardware grafico implementa rasterizzazione efficiente di triangoli, punti e linee
- Tali algoritmi funzionano male per triangoli stretti e lunghi (!!)

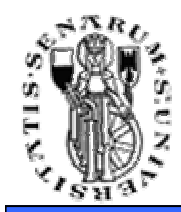

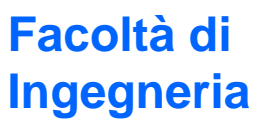

# **Domande?**